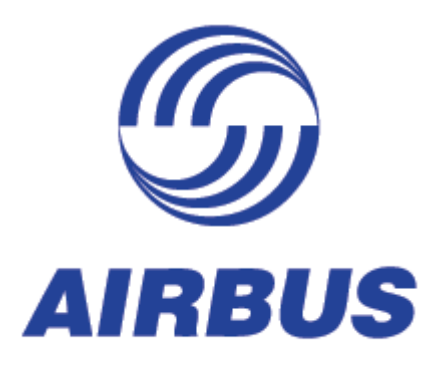

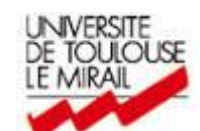

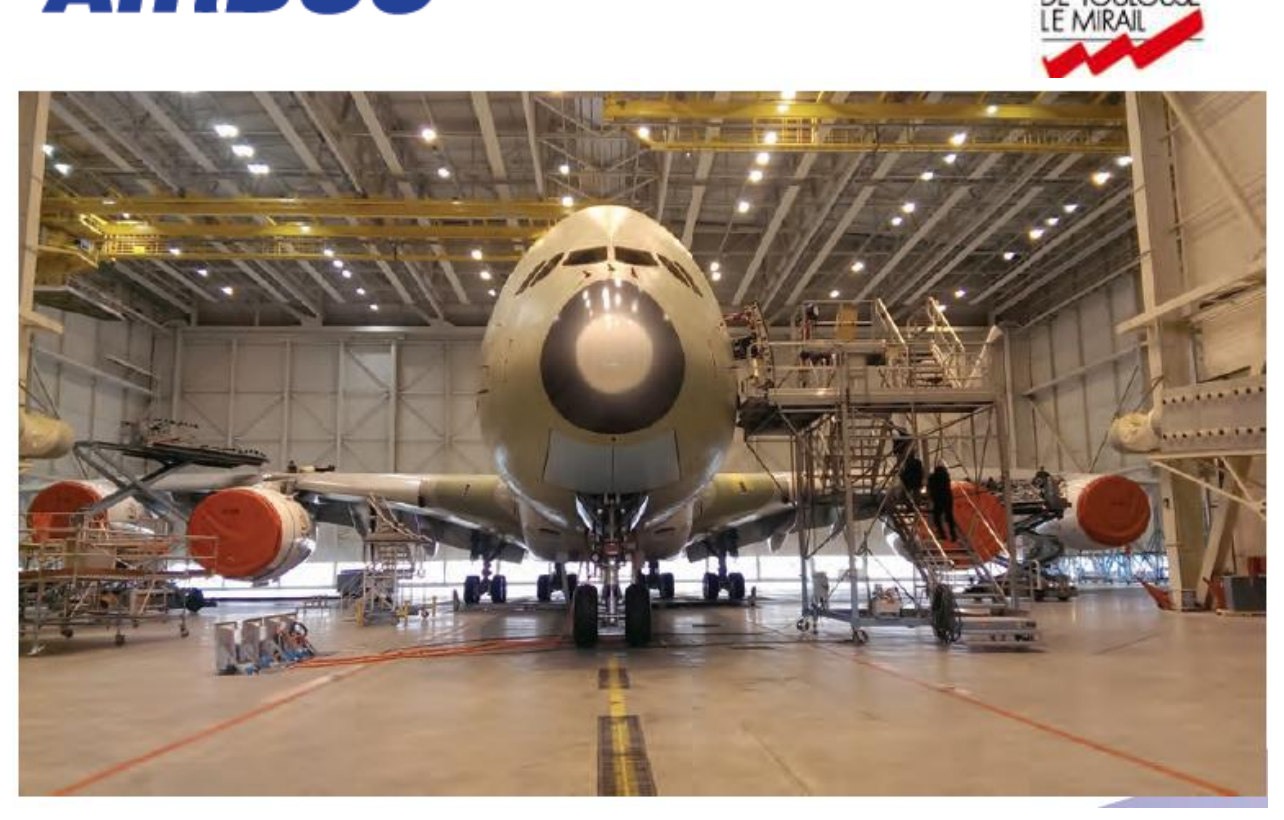

RAPPORT DE STAGE : OPTIMISATION DU PROCESSUS DE MALLETTES PREDEFINIES MASTER II ISMAG UNIVERSITE DE TOULOUSE II LE MIRAIL

16/09/2014 AIRBUS site de Jean-Luc Lagardère FAL 380 WANSI NTOUKAM ERIC

#### <span id="page-1-0"></span>**1. REMERCIEMENTS :**

Au terme de ce stage enrichissant et passionnant au sein du groupe Airbus, je voudrais remercier tous ceux qui m'ont apporté un soutien pour la réalisation de ce stage.

Je voudrais particulièrement remercier mon responsable d'entreprise monsieur Philippe Lassus, de m'avoir bien accueilli, bien encadré, et facilité mon intégration au sein des différentes équipes de travail. Aussi d'avoir mis à ma disposition tous les moyens nécessaires à la bonne réalisation de ce stage. Surtout pour tous ses conseils prodigués tout au long de ce stage.

Je tiens aussi à remercier mon tuteur pédagogique madame Caroline Thierry pour ses conseils prodigués.

Je remercie également monsieur Fabrice SECUNDINO, pour son accueil et ses conseils, Françoise TISALI pour sa disponibilité, ses conseils et son soutien, Monsieur Benjamin NIVERT, pour ses conseils, sa disponibilité et son soutien. Toutes ses personnes n'ont ménagé aucun effort pour l'aboutissement de ce stage.

Je ne saurais finir sans remercier ma première équipe du 5ème étage du poste logistique et tout le personnel du poste 30 A qui m'a permis une bonne intégration et de réaliser mon stage dans une ambiance sereine et conviviale.

## **Table des matières**

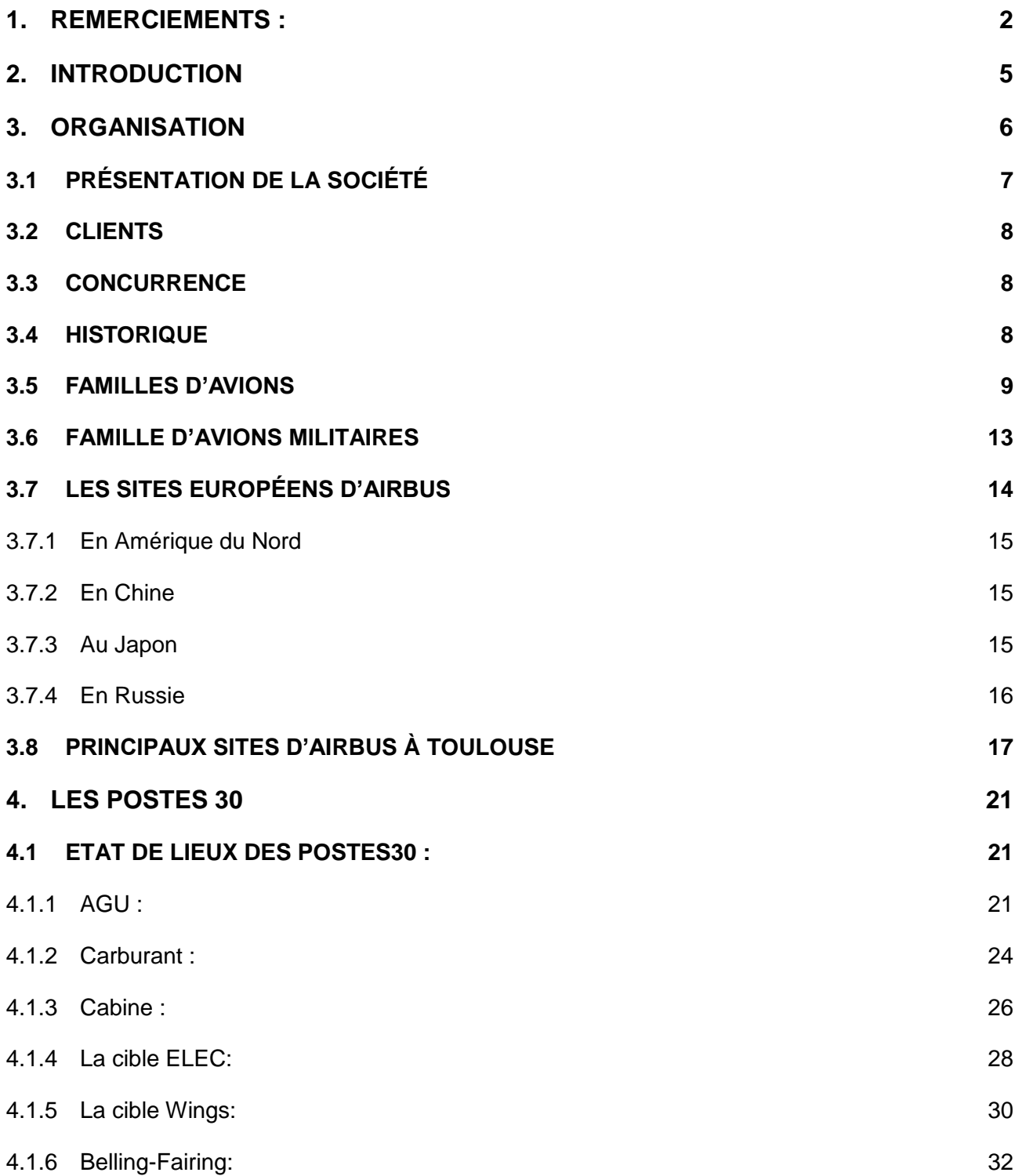

## [4.1.7](#page-32-0) P18 : 33

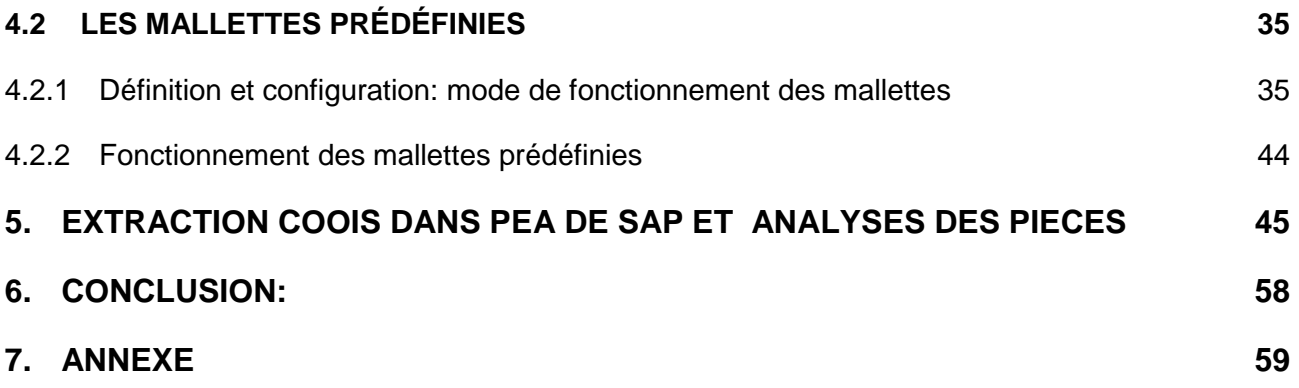

## <span id="page-4-0"></span>**2. INTRODUCTION**

Dans le cadre mon master II ISMAG à l'université Toulouse II, j'ai été amené à réalisé un stage de fin d'étude d'une durée de cinq mois en logistique, au sein du groupe Airbus sur le site de Jean-Luc Lagardère.

Ce stage s'inscrit dans l'analyse et l'optimisation des mallettes prédéfinies utilisées dans la FAL A380.

Sous la responsabilité de Caroline Thierry responsable pédagogique et de Monsieur Philippe Lassus tuteur d'entreprise et responsable du service logistique, qui lui est sous la responsabilité du responsable logistique de la FAL Monsieur Thierry BAYOL, je suis dans une équipe de travail constitué aussi de Fabrice SECUNDINO et Françoise TISALI responsables du poste 30 où je suis affecté.

Le site de Jean-Luc Lagardère à Blagnac a spécialement été construit pour l'assemblage de l'A380. On y retrouve toutes les étapes d'assemblage de l'avion.

Les postes 30A/30B/30C sont des postes d'essais de matériel (trains d'atterrissage, fuite de kérosène, etc.) Pour des raisons économiques, les moteurs sont placés en dernier sur l'avion. Ils représentent 30% du prix de l'appareil. Ils sont donc montés aux postes 30 lorsque l'avion s'apprête à sortir du hangar et à rouler pour la première fois.

L'objectif de ce stage est de contrôler toutes les mallettes des postes 30, poste qui se divise en trois postes: le poste 30 A, 30 B, 30 C. Aussi, il sera question tout au long de mon stage, d'effectuer l'analyse et d'assurer la maintenance des mallettes prédéfinies, d'assurer le management visuel, ceci dans le but d'optimiser le processus Mallettes prédéfinies.

Avant de vous décrire le processus de fonctionnement des mallettes prédéfinies, nous allons tout d'abord définir et présenter le mode de remplissage des mallettes prédéfinies, et nous vous présenterons le principe d'extraction des données SAP par PEA puis COOIS pour l'analyse des mallettes prédéfinies.

Enfin, nous finirons par montrer un tableau de suivi des mallettes prédéfinies des différents postes 30.

#### <span id="page-5-0"></span>**3. ORGANISATION**

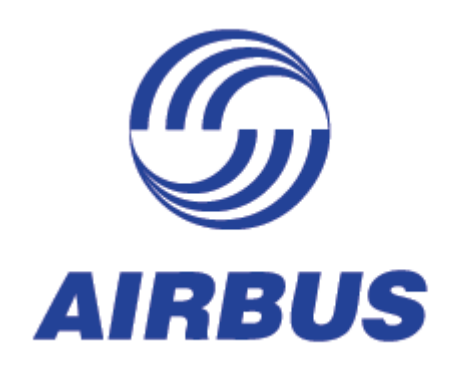

#### **Raison Sociale** AIRBUS OPERATION S.A.S

**Statut Juridique** Société par action simplifiées (SAS)

#### **Siège Social**

 361 Route de Bayonne 31060 TOULOUSE cedex 09

**Code SIRET APE** 42091691800048 / 3030Z

#### **Capital**

 828 826 931 France, au Royaume-Uni et en Espagne.

Les principaux sites de production se situent au sein de ces pays. Selon les programmes, chaque site est chargé de la fabrication ou l'assemblage d'une ou plusieurs parties spécifiques de l'avion. Cette idée de répartition du travail est appelé Work Sharing, c'est-à-dire partage industriel (du travail).

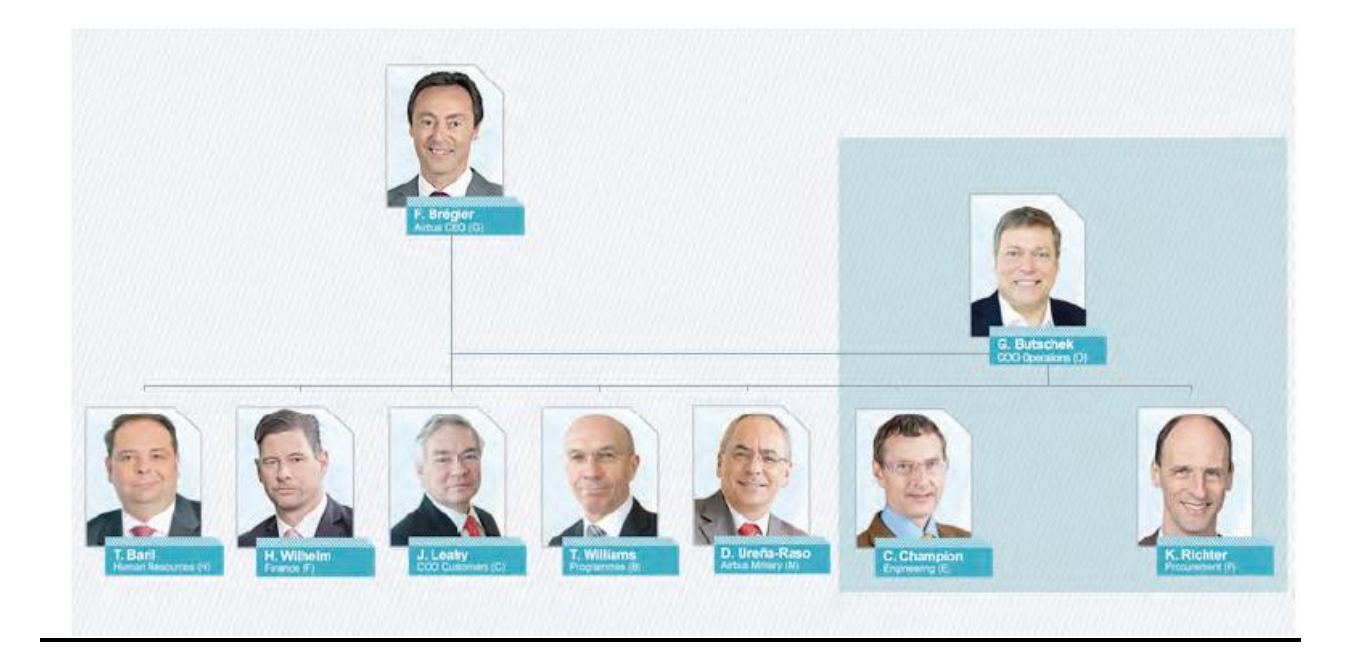

## <span id="page-6-0"></span>**3.1 PRÉSENTATION DE LA SOCIÉTÉ**

Airbus conçoit, vend, construit et assure le support de la famille d'avions la plus moderne et la plus complète du marché grâce à un réseau mondial comptant plus de 300 clients et plus de 380 opérateurs. Il possède une flexibilité inégalée à travers quatre familles d'avions, toutes développées de façon à répondre aux besoins des clients. Airbus c'est également plus de

62 000 employés dans le monde, implantés en France, en Allemagne, en Espagne, au Royaume-Uni, en Amérique du Nord, en Chine, en Inde, au Japon et en Russie.

#### <span id="page-7-0"></span>**3.2 CLIENTS**

La grande majorité des clients d'Airbus sont des compagnies aériennes ainsi qu'une multitude d'états pour leur flotte d'avion militaire ou de transport privé (transport des dirigeants). Parmi les compagnies qui passent les plus importantes commandes, on peut retenir :

- $\rightarrow$  Singapour Airlines,
- $\rightarrow$  Emirates.
- $\rightarrow$  Qatar Airways,
- $\rightarrow$  Quantas.
- $\rightarrow$  Air France.

Cependant, Airbus qui fabrique ses avions à la demande, attire des particuliers fortunés ce qui a entrainé la création d'un service spécialisé dans l'aménagement d'avion personnalisé, hors finition classique. Airbus Corporate Jet Center (ACJC) est le service chargé de répondre aux exigences de ces clients privés.

#### <span id="page-7-1"></span>3.3 Concurrence

Jusqu'à présent, seul BOEING partage le marché mondial de la construction d'avion avec AIRBUS, son concurrent direct. Il s'agit des deux principaux et plus grands acteurs dans la construction aéronautique mondiale.

#### <span id="page-7-2"></span>3.4 Historique

Né le 1er mars 1957 de la fusion entre la Société nationale des constructions aéronautiques du sud-ouest (SNCASO) et de la Société nationale des constructions aéronautiques du sud-est (SNCASE), Sud Aviation est alors un des deux constructeurs aéronautiques français. En 1970, il fusionne avec son homologue Nord Aviation et avec la Société pour l'étude et la réalisation d'engins balistiques (SEREB) pour former la Société Nationale Industrielle Aérospatiale (SNIAS) dite Aérospatiale. À cette époque, il s'agit alors du premier constructeur aéronautique européen. Le consortium de constructeurs aéronautiques européens qu'est devenu Airbus comprenait, à sa création, le 18 décembre 1970, sous forme d'un groupement d'intérêt économique (GIE), l'Aérospatiale (France) et la Deutsche Airbus (Allemagne). Pour plus de précisions, Deutsche Airbus regroupait Messerschmitt- Bolkow-Blohm et VFWFokker. Malgré le retrait du Royaume Uni, Hawker-Siddeley conserve la sous-traitance des ailes. Puis, CASA (Espagne) a rejoint le G.I.E. en 1971 pour développer l'Airbus A300 qui a volé pour la première fois le 28 octobre 1972.

Enfin, British Aerospace a adhéré au consortium en 1979, à l'époque où Airbus avait une flotte de 81 avions seulement en service. La participation des états-membres du consortium était alors la suivante : 38 % pour les Allemands et les Français, 20 % pour les Britanniques et 4 % pour les Espagnols. Belairbus (Belgique) et Fokker participent à certains programmes. En 1988, Airbus sort l'A320, le premier avion civil à commandes électriques, une fonctionnalité très controversée initialement, notamment grâce à l'expérience accumulée sur Concorde. Actuellement, il s'agit de l'avion de ligne le plus produit dans le monde. Mis en service à partir de 1992, la famille des long-courriers A330-A340 vient compléter la gamme des A320. Puis, le développement de l'A380 à la fin 2000 poussera Airbus à transformer sa structure juridique. En 2001, le consortium est alors détenu à 80 % par EADS et à 20 % par BAE, deuxième groupe européen. Le 27 Avril 2005, l'A380 décolle pour la première fois de l'aéroport de Toulouse. Début avril 2006, EADS possède alors 100 % des parts d'Airbus. En octobre 2004, alors que le nouveau projet A350 (avion construit avec une majorité de matériaux composites) n'est pas encore officiellement lancé, le budget d'investissement prévu pour ce dernier est de 2 à 3 milliards de dollars, son premier vol prévu pour mi 2008. Cependant, Airbus décide de revoir la conception de l'A350 et propose une nouvelle version, le 17 juillet 2006, baptisée A350 XWB pour Extra Wide Body, qui devrait voir le jour en 2014. En janvier 2011, Airbus propose une version modernisée de l'A320, l'A320neo (pour New Engine Option), avec une mise en service prévue pour 2015. Équipé au choix de moteurs PW1000G de Pratt & Whitney ou LEAP-X de CFM International, l'A320neo consommera, d'après Airbus, jusqu'à 15 % de kérosène en moins par rapport à l'A320 et sera équipé de sharklets permettant une réduction supplémentaire 3,5 %.

#### <span id="page-8-0"></span>3.5 FAMILLES D'AVIONS

#### Famille A300/A310

Premier avion construit par Airbus, premier gros-porteur bimoteur. Cet avion commercial est doté d'un poste de pilotage à deux, de type « forward facing » (tout à l'avant). C'est également le premier avion commercial incorporant des structures secondaires, puis primaires, en matériaux composites et qui est équipé de saumons de voilure réduisant la traînée.

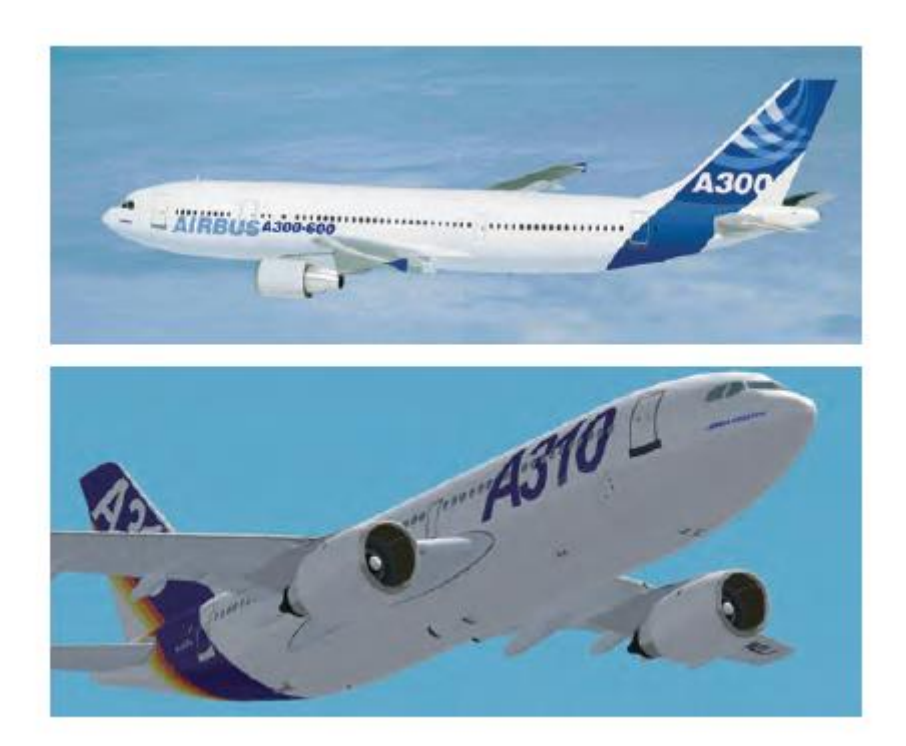

#### **Famille A320**

Avec plus de 6 500 vendus, plus de 4 000 en service, la famille A320 est la famille d'avion Airbus la plus vendue. Depuis sa création, les innovations ont permis d'améliorer constamment les performances, réduire la consommation de carburant, les émissions et les niveaux de bruit à travers la famille A320. Les avions de la famille A320, composée de l'A318, l'A319, l'A320 et l'A321, ont les mêmes systèmes, cockpits, procédures d'exploitation et d'entretien et qualifications pilote. Possédant 100 à 220 sièges, la famille A320 connait un succès mondial. Prévu en 2015, le nouvel A320 NEO (New Engine Option) qui possèdera des ailettes d'extrémité d'ailes appelées winglets, sera doté d'une motorisation de dernière génération, soit les Pure Power PW1000G, soit le Leap-X (Rolls-Royce, au travers du consortium IAE, est donc exclu de cette évolution).Cet avion aura une consommation réduite de 15 % et des émissions de NOx réduites de plus de 10 %, offrant aussi une autonomie supérieure de 950 km par rapport à un A320 classique.

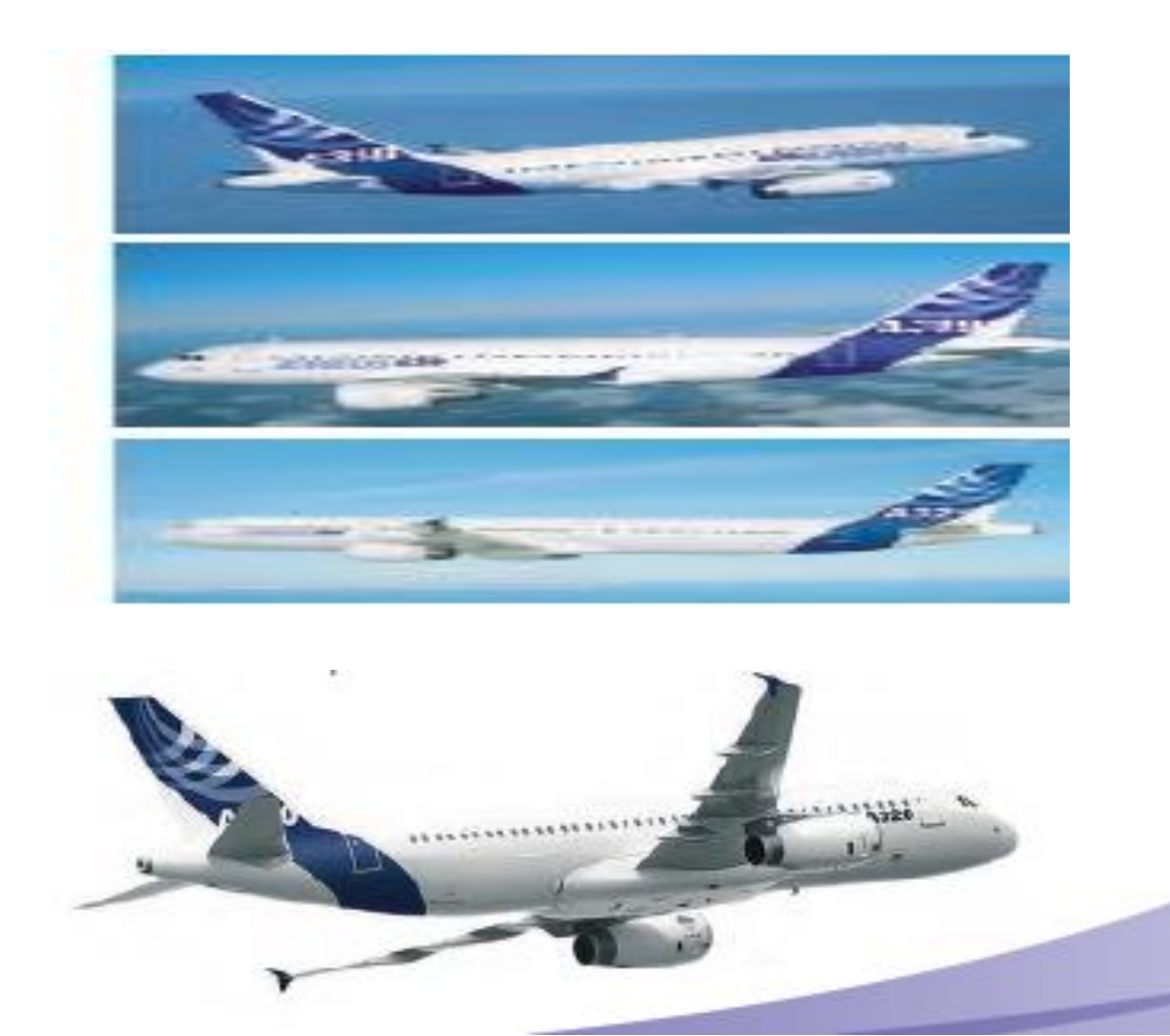

#### **- Famille A380**

L'A380 est l'avion le plus spacieux jamais conçu. Sa section transversale fournit cabines flexibles et innovantes sur les deux ponts, offrant des sièges et allées plus larges. La cabine ultra silencieuse, la qualité de l'air rafraîchissant et un éclairage d'ambiance sensible, établit de nouvelles normes dans le confort des passagers. Cet avion a la plus faible consommation de carburant par siège dans la classe des gros aéronefs, il définit de nouvelles normes économiques et environnementales. Il a été mis en service en Octobre 2007. L'A380 est le premier avion commercial incluant 25 % de matériaux composites dans sa structure (fibres de verre : glare). L'A380 est devenu la nouvelle icône de l'aviation, le fleuron du XXIe siècle. Il a un rayon d'action de 15 400 kilomètres, ce qui lui permet de voler de New York jusqu'à Hong Kong sans escale, à la vitesse de 900 km/h.

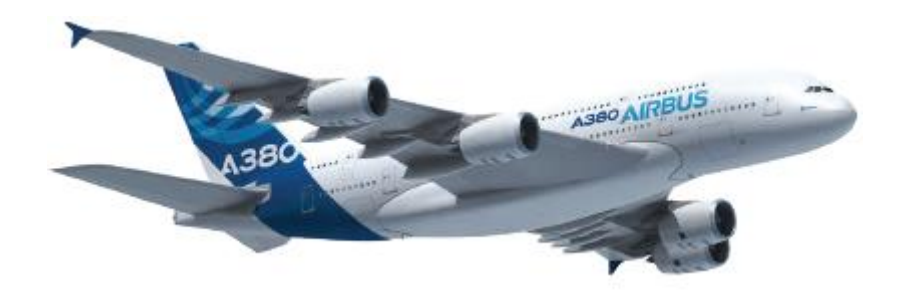

#### - **Famille A330/A340**

L'A330 est l'avion le plus vendu de cette famille avec plus de 1 000 commandes et est le plus populaire. Cette famille d'avions propose 220 à 330 sièges sur les moyens et longcourriers aujourd'hui. Il est exploité par plus de 80 compagnies dans plus de 300 aéroports chaque semaine. Les A330 permettent une bonne rentabilité (faible coût). Les passagers bénéficient de cabines spacieuses, calmes et confortables. La résiliation de la production A340 a été annoncée le 10 Novembre 2011. Toutefois, avec près de 350 avions encore en service, la famille A340 offre une véritable solution pour les longcourriers à plus de 45 clients et compagnies. Les trois avions de la famille A340 transportent de 300 à 400 passagers dans une cabine grand confort.

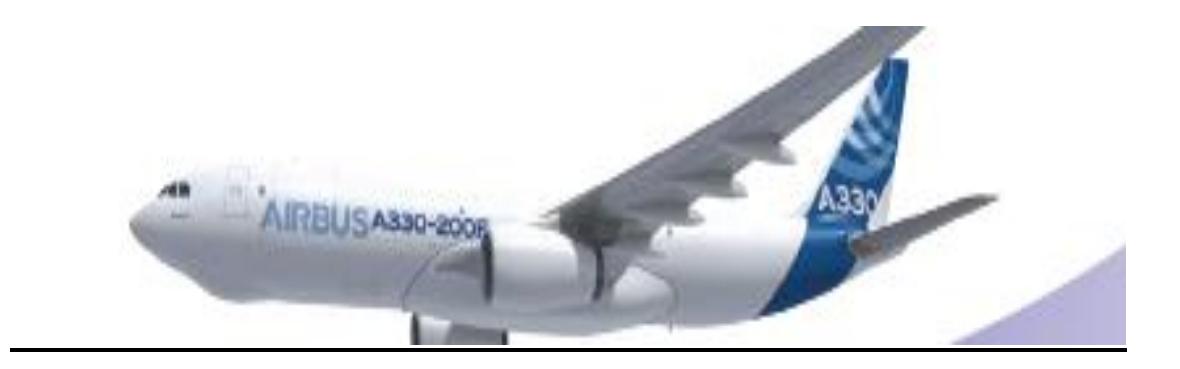

## <span id="page-12-0"></span>**3.6 FAMILLE D'AVIONS MILITAIRES**

## **(A400M, C295 et C212 et CN235)**

Airbus military propose une vaste gamme de produits répondant aux besoins d'aujourd'hui.

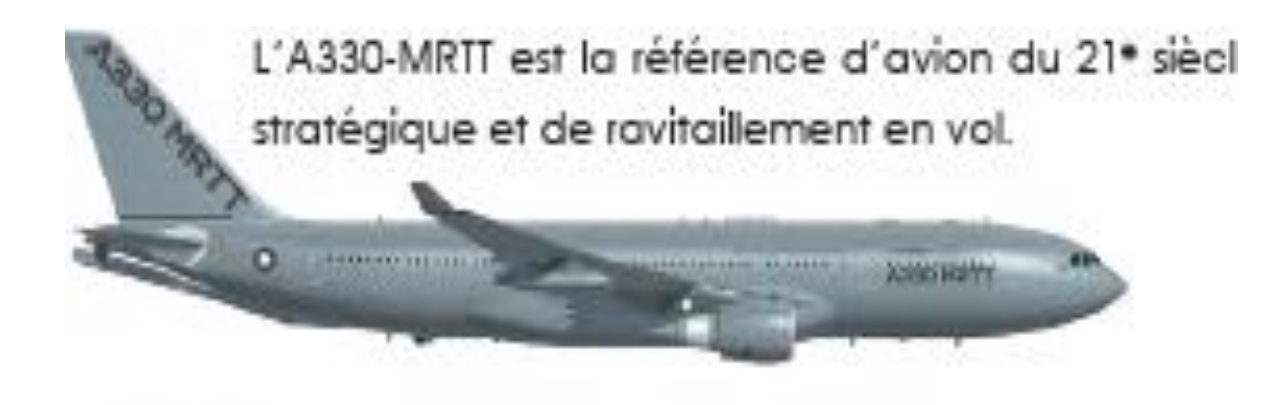

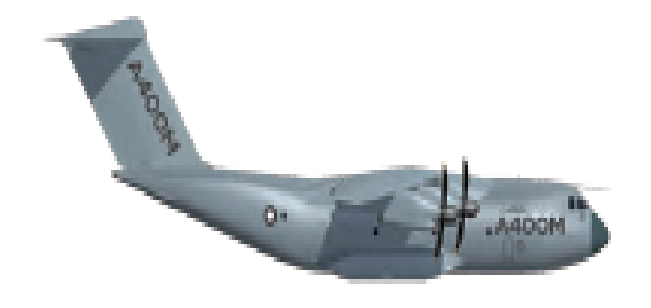

L'A400M représente l'avion de transport tactique et stratégique de charges lourdes du 21<sup>\*</sup> siècle.

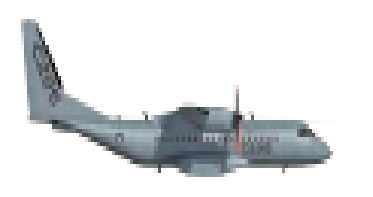

Le C295 est l'un des avions de transport tactique connu pour sa grande robustesse.

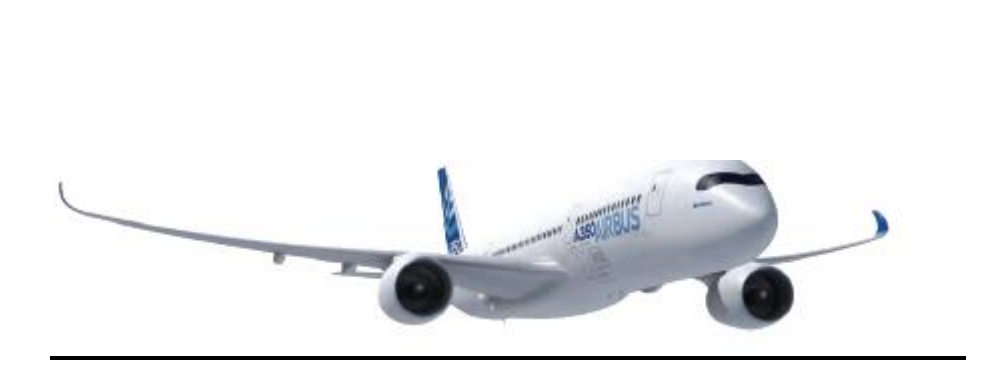

**Famille A350 XWB** 

L'Airbus A350 XWB est un futur avion de lignes long-courrier, moyen porteur qui propose 270 à 350 sièges et une autonomie de 10 000 à 18 000km Ce dernier combine les matériaux de pointe (composites) avec les systèmes les plus modernes pour offrir une efficacité inégalable et des niveaux de confort bien meilleurs que les avions précédents. Les faibles consommations de carburant et les coûts d'exploitation réduits permettent à l'A350 XWB de garder une longueur d'avance sur le Boeing 787 qui est son principal concurrent. Sa conception, qui fait davantage appel aux matériaux composites (60 % de nouveaux matériaux en plus), a fortement augmenté les coûts de conception de l'avion et ont reporté de 2011 à 2014 son entrée en service.

## <span id="page-13-0"></span>**3.7 LES SITES EUROPÉENS D'AIRBUS**

Les quatre principaux pays qui interviennent dans la conception et la fabrication d'avion Airbus sont l'Allemagne, l'Espagne, l'Angleterre et la France (voir annexes page 34).

Airbus est une société mondiale qui est implantée dans plus de 30 pays dont la Chine, les Etats-Unis, le Japon et la Russie. Elle comporte 3 centres de supports clients, 5 centres de rechange, 9 centres de conception et d'ingénierie, 4 centres de formation, 15 sites de production, 52 000 salariés, plus de 88 nationalités, 250 responsables support après-vente résidents, 160 bureaux, 50 simulateurs de vol, Plus de 300 clients et plus de 380 opérateurs.

## <span id="page-14-0"></span>**3.7.1 En Amérique du Nord**

Le siège régional d'Airbus, un centre de rechanges et un bureau des affaires techniques et de sécurité sont installés dans la région de Washington DC. Les bureaux d'études sont situés à Wichita, Kansas et à Mobile, Alabama.

Un centre de formation Airbus est implanté à Miami, Floride. Airbus a livré plus de 1700 avions à ses clients Nord américains (deux par semaine en moyenne).

## <span id="page-14-1"></span>**3.7.2 En Chine**

80 % des 300 salariés d'Airbus en Chine sont de nationalité chinoise. Un bureau d'études

Y a été ouvert en 2005. La première chaîne d'assemblage final Airbus hors de l'Europe est en activité. Plus de la moitié des avions Airbus comportent déjà des pièces usinées en Chine. Plus de 324 avions Airbus sont actuellement exploités par des compagnies dans cette région.

## <span id="page-14-2"></span>**3.7.3 Au Japon**

Le siège régional d'Airbus à Tokyo est responsable des activités commerciales, industrielles et de supports locaux. Quelques 60 avions sont actuellement exploités par des compagnies japonaises. Galaxy Airlines (filiale de Sagawa Express) a démarré son activité de transport aérien en 2006 au Japon avec l'A300-600F. Le programme A380

contribue à renforcer les partenariats industriels dans cette région (contrats de 4,6 milliards de dollars US passés avec l'industrie japonaise).

## <span id="page-15-0"></span>**3.7.4 En Russie**

Le siège régional d'Airbus à Moscou est responsable du marketing, des relations publiques et des liaisons avec l'industrie russe. Airbus a formé des centaines de pilotes et de techniciens russes, et participé à la modernisation du centre de formation d'Aeroflot.

Un programme de coopération avec l'industrie russe (800 millions de dollars US), a été mis en œuvre pour une durée de dix ans.

## <span id="page-16-0"></span>**3.8 PRINCIPAUX SITES D'AIRBUS À TOULOUSE**

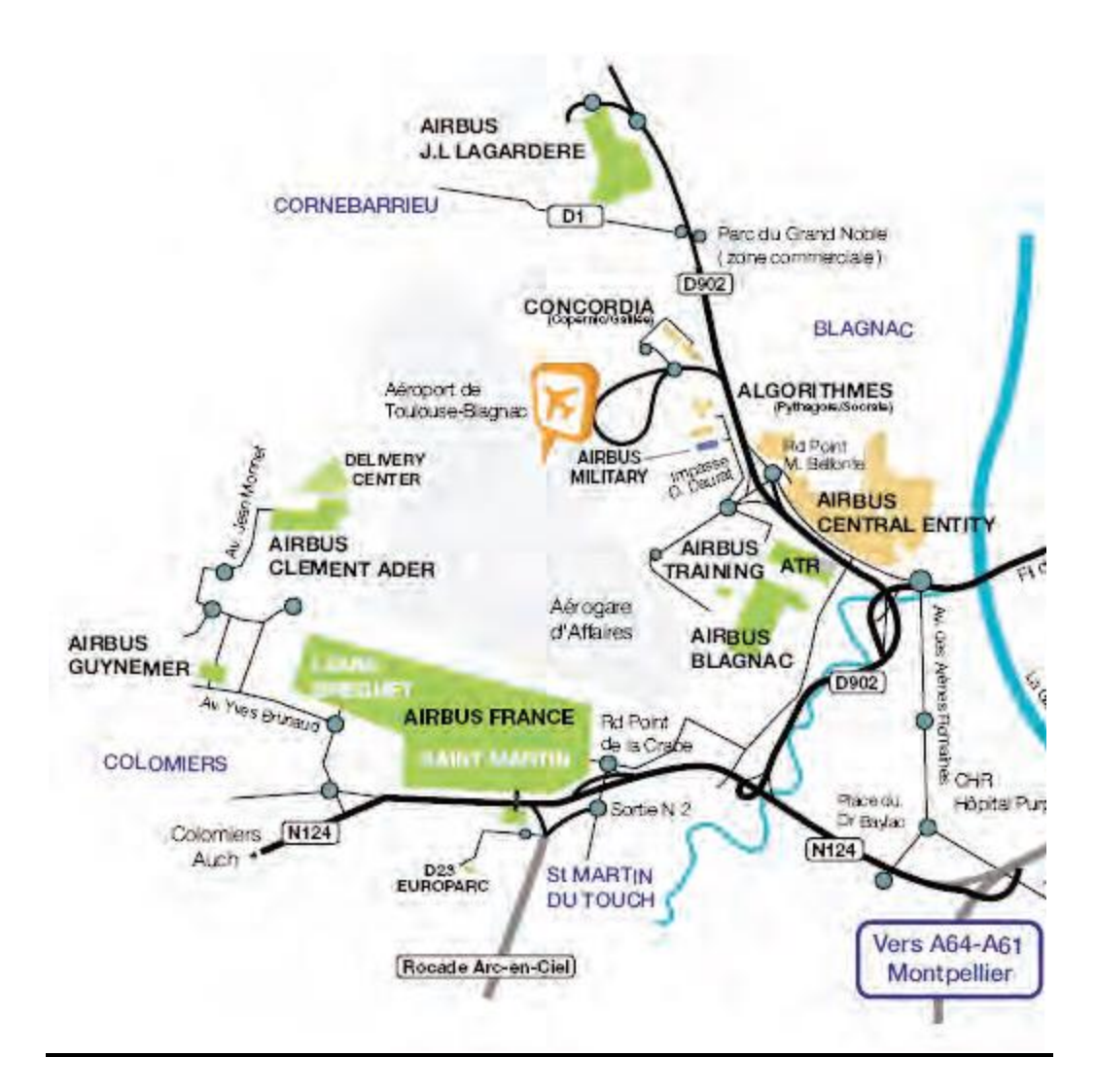

Le centre Airbus Toulouse emploie plus de 16 000 personnes et est composé de 5 principaux sites : Saint Martin, Central Entity, Jean-Luc Lagardère, Clément Ader et Louis Breguet.

Saint Martin : c'est le plus gros site d'Airbus à Toulouse, il comprend la majorité des bureaux d'études ainsi qu'une grande partie de la logistique de l'entreprise.

**Central Entity :** il s'agit du centre décisif d'Airbus. Les essais pour la certification des nouveaux avions se font à Airbus Central Entity.

**Clément Ader :** lieu de chaînes d'assemblage de l'A340 et A320. C'est aussi le lieu où les avions sont peints.

**Jean-Luc Lagardère :** chaînes d'assemblage A380. Le hangar construit spécifiquement pour cet avion a des dimensions (500 m de long, 200 m de large et 50 m de haut) et un poids remarquable. (4 fois le poids de la Tour Eiffel).

#### **A380 Final Assembly line Aircraft Location**

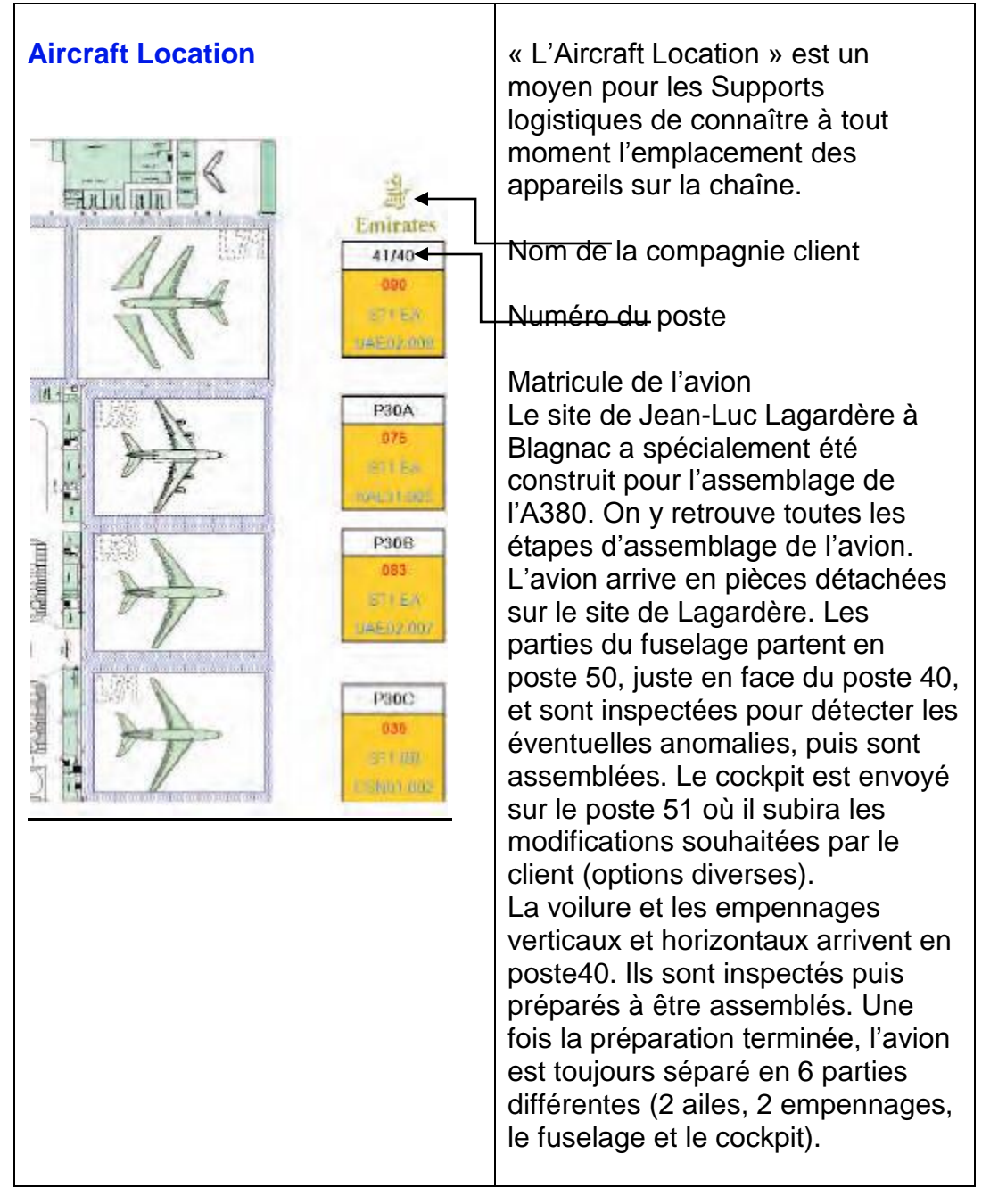

Le cockpit rejoint les autres pièces de l'avion en station 40. Des grues viennent soulever le fuselage de l'avion et l'assemblage commence. Une structure montée sur rail entoure l'appareil pour permettre aux mécaniciens d'accéder aux parties hautes de l'avion. L'assemblage de toutes les pièces prend approximativement 2 semaines.

Quand il sort, l'avion est presque entier. Lorsque l'avion sort du poste combiné (41J/40/41H/45), il part en poste 31/32 ou sera effectué tout le reliquat (travaux restants) puis le montage des trappes de train ainsi que ce qui concerne l'ATA21.Les postes 30A/30B/30C sont des postes d'essais de matériel (trains d'atterrissage, fuite de kérosène, etc.) Pour des raisons économiques, les moteurs sont placés en dernier sur l'avion. Ils représentent 30% du prix de l'appareil. Ils sont donc montés au poste 30 lorsque l'avion s'apprête à sortir du hangar et à rouler pour la première fois. Avant l'arrivée de l'avion au poste 15, l'avion passe par le poste 18. Il s'agit d'un poste jumelé au poste 15 qui effectue les dernières productions (ou ajouts) sur l'avion. Théoriquement, après ce poste plus aucun composant ne manque pour le faire voler, c'est-à-dire que les postes suivants sont des postes de test et de maintenance. à ce poste 18, en partie production, il y a le réglage des portes cargos, montage des sièges pilote et copilote, montage des outillages d'essais pour le poste 15. En partie essai, il y a les tests des systèmes neumatiques, hydrauliques, carburant radio et essai finaux par ATA. Quand l'avion arrive au poste 15, il est mis sous tension afin de réaliser divers essais. Le but de ce poste est d'amener l'avion jusqu'au Ferry Flight (vol ferry vers Hambourg où l'intérieur de l'avion sera mis en place : sièges, multimédia, toilettes…

#### <span id="page-20-0"></span>**4. LES POSTES 30**

## <span id="page-20-1"></span>**4.1 ETAT DE LIEUX DES POSTES30 :**

*Les différentes cibles :*

Principale cible qui pose beaucoup de problèmes : AGU (représente, les aisselles la voilure et le dessous de l'avion)

#### <span id="page-20-2"></span>**4.1.1 AGU :**

- Problème de Gamme
- Gros problème de version
- Pas de mallettes à jour
- Pièces manquantes dans toutes les mallettes
- Pas de symétrie
- -Certaine mallettes vont être transférées à d'autres cibles
- Arrêt des mallettes au N° 17 alors qu'on a le N° 19 et N°15 qui n'ont pas de placement.
- Problème de management visuel.

La cible AGU contenait à la base 21 Mallettes dont les mallettes de 1 à 7, deux mallettes 8 (8 et 8bis), deux mallettes 9 et 9bis à créer, une mallette 10, deux mallettes 11 et 12 (11, 11bis, 12 et 12bis), une mallette 13 à créer, les mallettes 14, 15,16,17 et les mallettes 18 et 19 qui sont identiques. Les mallettes 11, 12, 16 ,17 ,18 et 19 n'ont pas d'AOCI.

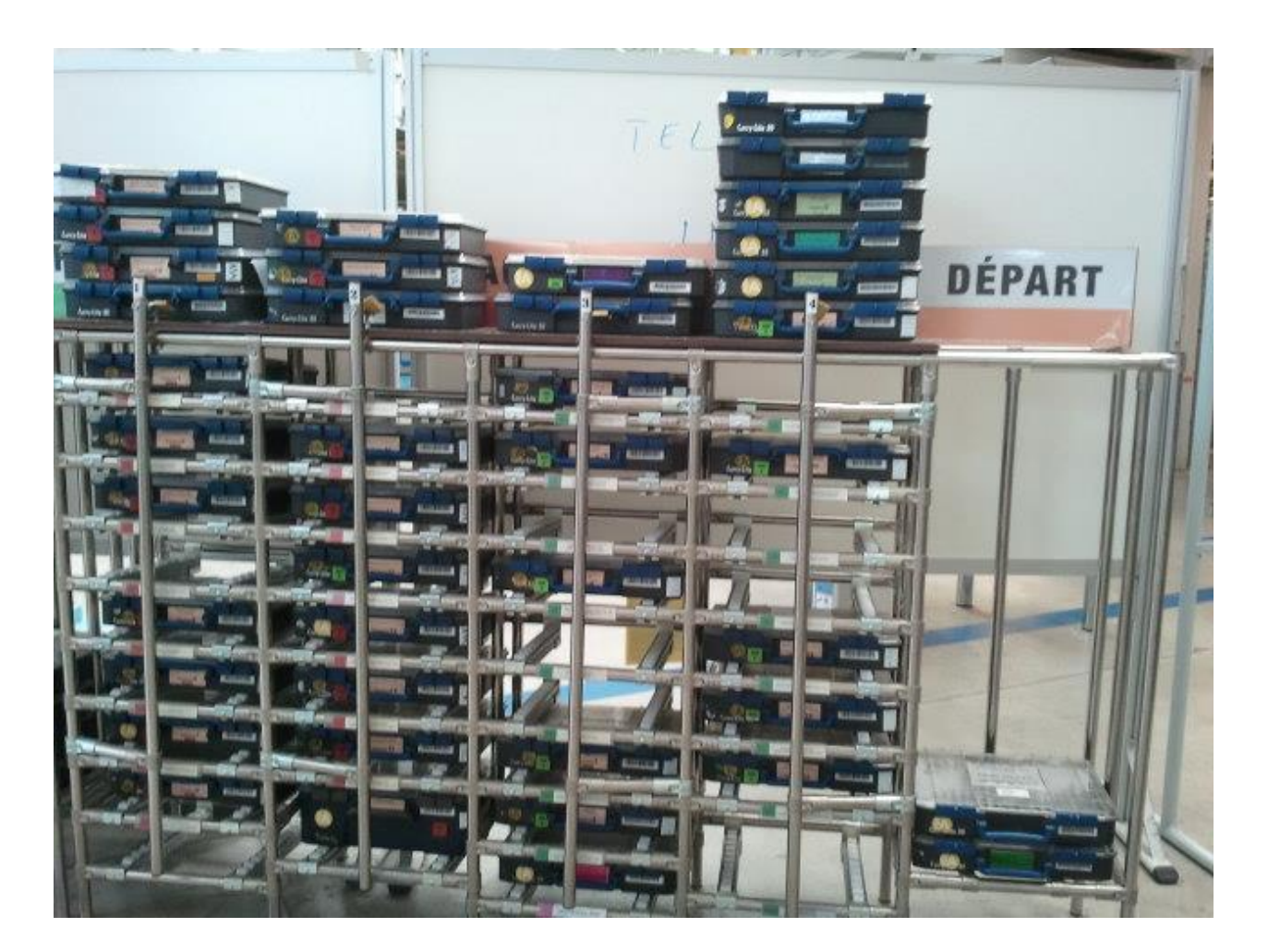

**4.1.1.1** Photos du poste AGU avant les modifications**:**

#### **4.1.1.2** Modifications apportées **:**

Après analyse de la cible AGU, on se retrouve au final avec 21 Mallettes cette fois-ci avec des mallettes crées et d'autre transférées à d'autres cibles notamment : Les mallettes 8 et 8bis qui ont été transformées en mallettes 8A, 8B, et 8C avec création de ces trois mallettes, les mallettes 9 et 9bis qui ont été créées et transformées en mallettes 9A, 9B, 9Cet 9D. Les mallettes 11 et 12 vont être supprimées de la cible AGU et transférées à la cible ELEC, la mallette 13 va elle aussi être supprimée de la cible AGU et transférée à la cible Belly- Fairing, la mallette 15 va être supprimée de la cible AGU et transférée à la cible Wings.

Les mallettes 1à 7 sont conservées mais modifiées, La mallette 14 est transformée en mallettes 11A et 11B, la mallette 16 est transférée dans la mallette 8B, la 17 devient l'ESSAI#1.

Les mallettes 18 et 19 deviennent la mallette 12.

Certaines mallettes sont transférées des autres cibles vers la cible AGU notamment les mallettes 5et 5bis de la cible BF qui deviendront les mallettes 13A et 13B.

L'analyse de la mallette 1 nous a permis de modifier certaines quantités des pièces dans la mallette, et de supprimer une référence de la mallette qui n'existait pas dans SAP notamment la NSA516-15ND

Dans la mallette 5 il ya eu rajout de la référence NSA5515-10 qui existe dans SAP et n'apparaissait pas dans la mallette.

Dans la 6 il ya eu modification de certaines quantités et avec la suppression de 5 références pas dans la boom (SAP) mais apparaissant dans la mallette (NSA5057-4 ; NAS6604-9; NAS6603-8 ; NSA5472-3K7 ; NAS6603-10).

Dans les mallettes nouvellement créées 8A, 8B et 8C il ya eu rajout de trois gammes (désignations d'articles)

Dans les mallettes 9A, 9B, 9C et 9D il ya rajout d'un AOCI

Dans la mallette 10 il ya rajout de 4 AOCI

Dans l'ancienne mallette 14 devenu mallette#11(11A et 11B) il ya eu suppression de la référence ASNA2001V4-8 qui n'existait pas dans SAP mais à mettre dans la mallette suite à une DQN d'évolution Montage panneaux AGU.

Les cibles des postes 30A, 30B et 30C étant identiques, nous avons donc analysé les mallettes de toutes les cible d'un seul poste et les mallettes seront dont dupliquées en fonction du nombre de poste donc par trois. Pour la création des mallettes nous tenons donc compte du spare et de l'encours, puis de certaines cibles qui sont dupliquées en côté gauche et Droit. Les mallettes de l'AGU étant dupliqué côté gauche et droit, nous auront donc 64 mallettes (gauche et droit  $=32$ , spare et encours  $= 64$ ) plus 8mallettes (2 gauches 9C, 9D; 2 droites 9A et 9B tout cela en spare et encours = 8mallettes) et une mallette essai 1 pour un total de 73 mallettes pour le poste 30A. Ce qui sera identique pour les poste 30B et 30C. Pour la cible AGU on aura donc un total de 219 mallettes sur tous les postes 30. Ainsi il ya eu 13 mallettes créées notamment les mallettes 8A, 8B, 8C, 9A, 9B, 9C, 9D, 11A, 11B, 13A, 13B.

Avant toutes les modifications on avait un total de 228 mallettes dans tous les potes 30, après analyse et toutes les modifications apportées, on se retrouve avec 219 Mallettes avec des transfères des mallettes dans d'autres cibles et un total de 111(108+3 pour la cible ESSAI#1) nouvelles mallettes crées pour tous les postes 30.

## <span id="page-23-0"></span>**4.1.2 Carburant :**

Mallettes 6 et 5 à refaire, nécessite des mallettes plus Grandes;

- Vérifier les autres pièces dans les Mallettes (vérification des contenus des mallettes)
- Management visuel à faire.

**4.1.2.1** Photo du poste avant les modifications**:**

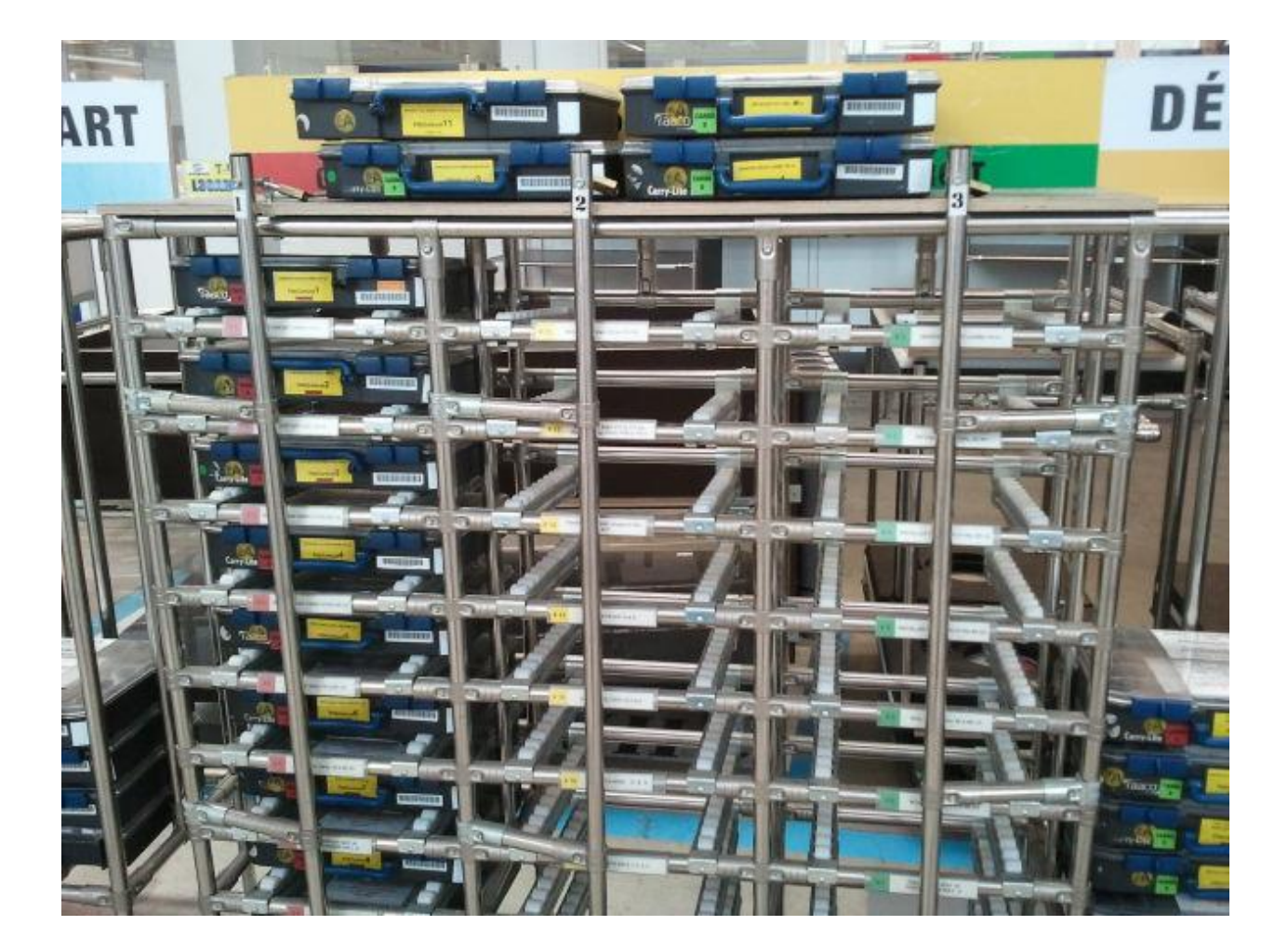

#### 4.1.2.2 Modifications apportées

La cible carburant est constituée de 13 mallettes à la base, après analyse des mallettes, cette cible avait des soucis au niveau des mallettes 5 et 6, ces mallettes ont été refaite pour avoir deux mallette 5-A et 5-B, puis une mallette 6 de grand format pour contenir les références un peu plus grosses.

Dans la mallette 1 il y a eu modification des quantités sur sept références après analyse des mallettes. Dans cette mallette les quantités mallettes étaient inférieures aux quantités SAP +10%, il a donc fallu les modifier.

Dans la mallette 2, il y a eu rajout d'un AOCI notamment L28C50111000 Dans la mallette 3, après analyse des mallettes, il y a eu modification des quantités sur trois références, ces quantités mallettes étaient inférieures aux quantités SAP+10%, ce qui a été modifier. Puis il y a eu un référence dans la mallette, mais pas dans la Boom, ce qui a été supprimé.

Dans la mallette 4 il y a eu modification des quantités après analyse des mallettes, ces modifications se sont faites sur trois références. Dans ces références les quantités mallettes étaient inférieures aux quantités SAP + 10%, ce qui a été modifié.

Dans la mallette 5-A, qui est une mallette nouvellement créée, provenant de l'ancienne mallette 5, il y a eu l'ajout de trois références notamment ABS0107- 250 ; E0089-10-350NN ;

E0089-10-220NN, après analyse des mallettes. Puis on a eu ne modification des quantités sur trois références, dans ces références les quantités mallettes étaient inférieures aux quantités SAP+10%, ce qui a été modifié.

Dans la mallette 5-B nouvelle mallette créée provenant de l'ancienne mallette 5, il y a eu également ajout d'une référence qui est ABS0107-250, après analyse des mallettes.

Dans la mallette 6 nouvellement créée, mallette à grand format pour des références un peu plus grosses, il y a eu modification des quantités sur une référence dont la quantité mallette était inférieure à la quantité SAP +10ù ce qui a été modifiée. Puis il y a également eu des modifications quantités sur quatre références dans lesquelles les quantités mallettes étaient supérieures aux quantités SAP+10%, ce qui a été modifié.

Dans la mallette 7 il y a eu modification des quantités sur quatre références dont trois pour lesquelles les quantités mallettes étaient inférieures aux quantités SAP+10%, puis dans la dernière référence la quantité mallette était supérieure à la quantité SAP+10. Ce qui a été modifié après analyse des mallettes. Dans la mallette 8, il y a eu modification des quantités après analyse des mallettes sur neuf références dont dans l'une la quantité mallette était inférieure à la quantité SAP+10%, puis dans les huit autres les quantités mallettes étaient supérieures aux quantités SAP+10%, c qui a été modifié après analyse des

mallettes. Puis il y a eu une suppression d'une référence qui était dans la mallette mais pas dans la boom. (ABS1735K01).

Dans la mallette 10 il y a eu ajout d'une référence (MS21902D6) pas dans la mallette mais existante dans SAP. Puis modification des quantités dans cinq références. Dans ces références les quantités mallettes étaient supérieures aux quantités SAP+10%, ce qui a été modifié après analyse des mallettes.

Dans la mallette 11 il y a eu modification des quantités dans quatre références dont deux avec des quantités mallettes inférieures aux quantités SAP+10% et deux autres avec des quantités mallettes supérieures aux quantités SAP+10%. Dans la mallette 11, après analyse des mallettes, il y a eu modification des quantités dans quatre références dont deux avec des quantités mallettes inférieures aux quantités SAP+10. Ainsi que deux références avec des quantités mallettes supérieures aux quantités SAP+10%.

La mallette 12 de la cible carburant n'a pas été modifiée après analyse des mallettes.

La mallette 13 a subi une modification des quantités dans une seule référence dont les quantités mallettes ont été inférieures aux quantités SAP+10%. Ainsi s'achève la cible CARBU.

#### <span id="page-25-0"></span>4.1.3 Cabine :

Les principaux problèmes de la cible cabine sont les suivantes :

-La Vérification du contenu des Mallettes

-Le Problème d'emplacement des mallettes 21 et 22 au spare et aux encours

-Les mallettes 15,16 17 18 19 ne sont pas à leur place.

-La mise en place du management visuel à mettre en place

4.1.3.1 Photo du poste avant les modifications:

## La cible Carburant

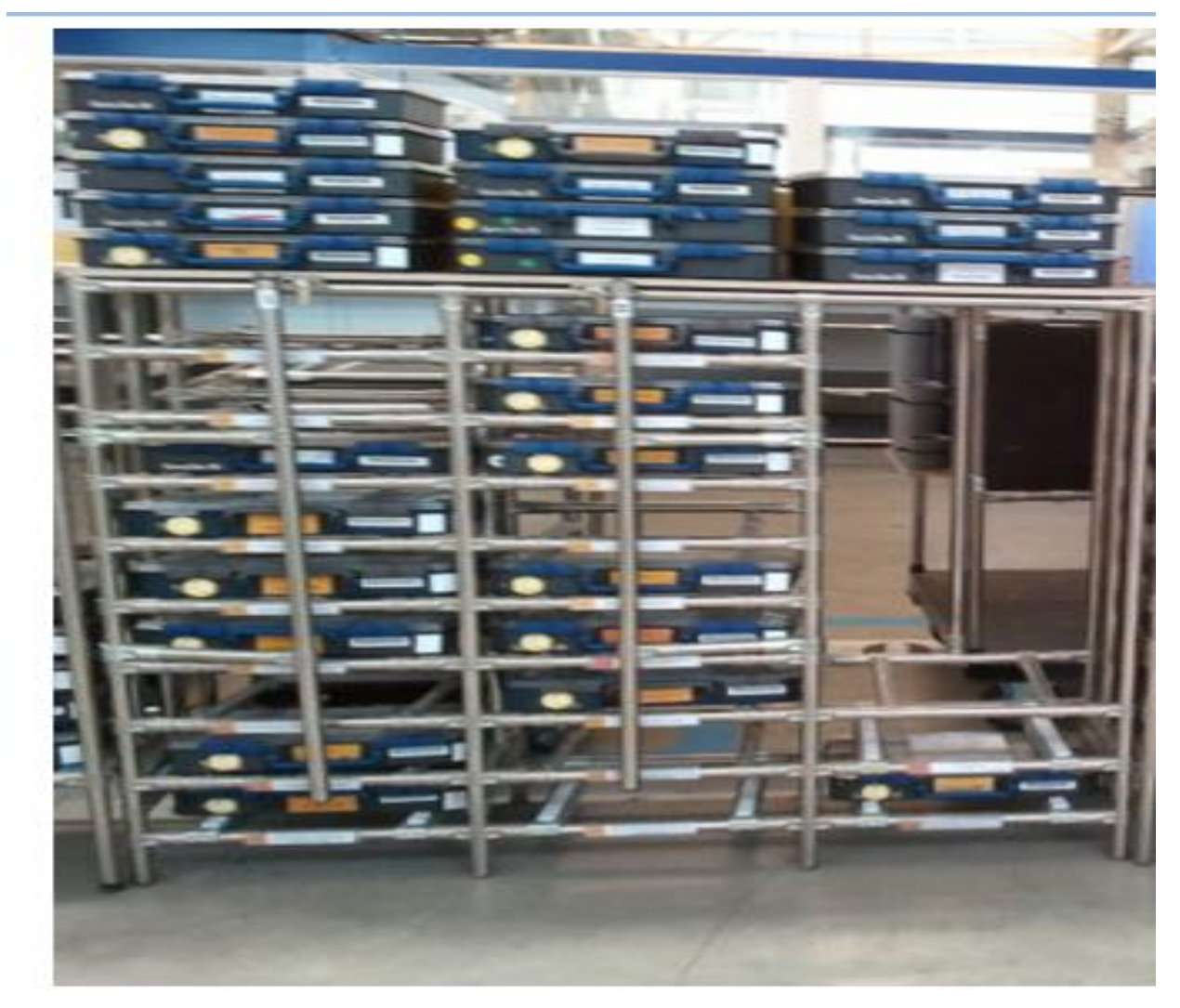

4.1.3.2 Modifications apportées

La cible cabine contient 21 mallettes, il ya eu modification de toutes les mallettes pour les mettre sous le nouveau format cartographie mallettes prédéfinies.

Dans la mallette 1 il y a eu rajout de la référence ASNA2724B3-10 et quelques modifications de quantités sur quatre références dont deux avec les quantités mallettes inférieures aux quantités SAP+10% et deux autres avec les quantités mallettes supérieures aux quantités SAP+10%.

La mallette 2, après analyse des mallettes, il y a eu suppression d'une référence qui existait dans la mallette mais pas dans la base de données de SAP liée aux AOCI correspondantes aux gammes (NAS1149D0332K)

Dans la mallette 3, il y a rajout des deux références suivantes ABS0376-3-25 et EN6131-3C1

Dans la mallette4 il y a remplacement de la référence NSA5516-13ND par la référence NSA5516-00ND

Dans les mallettes 5, 6 et 7 il n y a pas de modifications apportées aux références.

Dans la mallette 8 il y a suppression MS21250-04010 et des modifications des quantités des références dans la mallette 8.

Dans la mallette 9 il y a eu modification des quantités dans certaines références. Dans la mallette 10 il n' y a pas eu de modification.

Dans la mallette 11 il y a eu rajout de la référence ASNA2724B3-10 et quelques modifications de quantité sur trois références.

Dans les autres mallettes 12, 13, 14, 15, 16, 17, 18, 19 Il n y a pas eu de modification.

Dans la mallette 20 il y a suppression de la référence ABS0376-3-35 qui n'existe pas dans la base de données SAP correspondant aux AOCI associées.

## <span id="page-27-0"></span>**4.1.4 La cible ELEC:**

Les principaux problèmes de la cible ELEC sont les suivantes:

- Il y a beaucoup de mallettes à supprimer

-Certaines mallettes vont être transférer à d'autres cible notamment l'AGU. -Il faudra assurer la Vérification du contenu des mallettes, analyser les mallettes de la cible.

- Il faudra mettre en place le management visuel de la cible.

Photo de la cible avant les modifications**:**

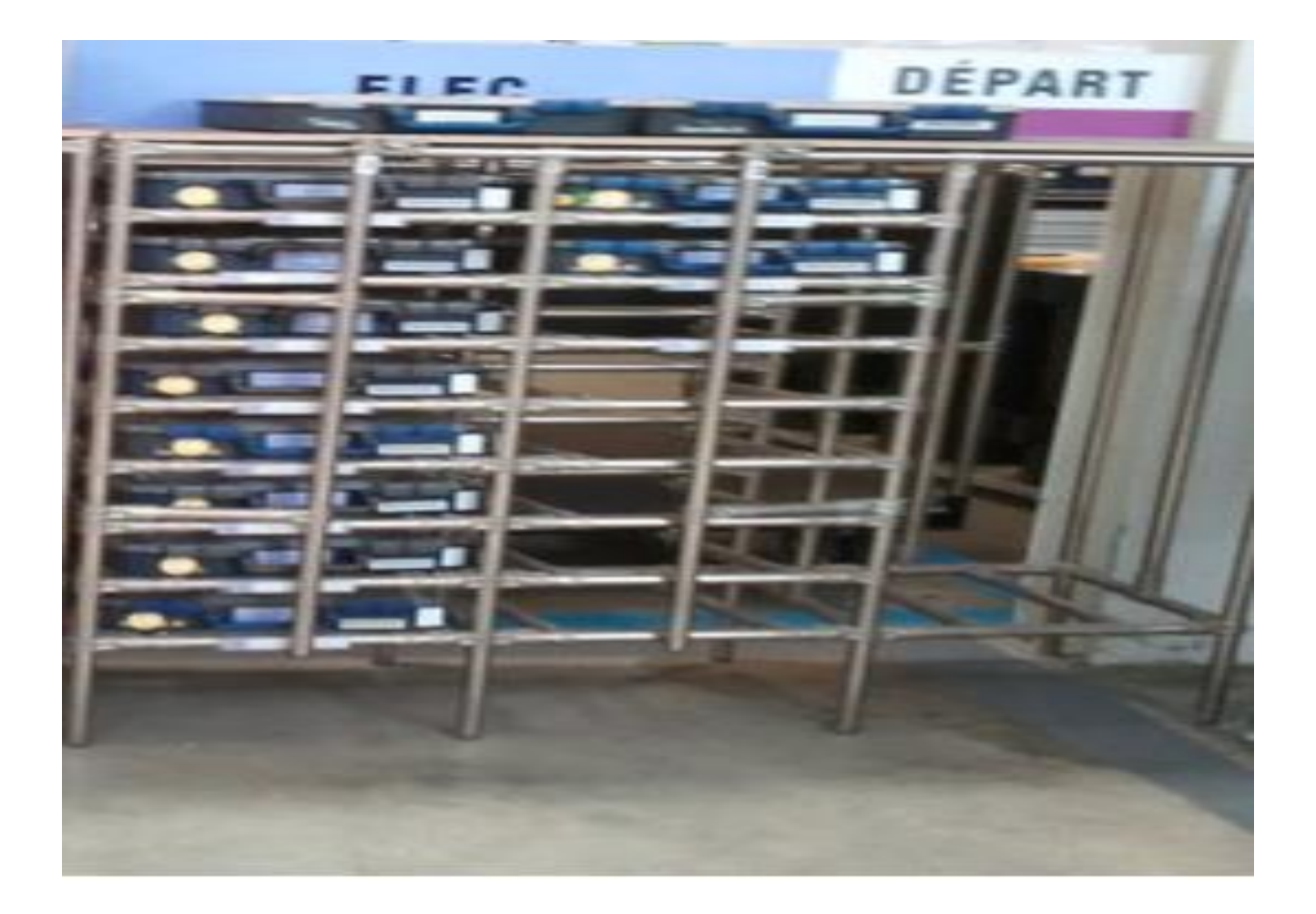

Modifications apportées:

La cible ELEC contenant avant l'analyse des mallettes un total de 15 mallettes dont la 12-A, 12-B, 13-A, 13-B; après anlyse des mallettes cette cible ne contient plus que 12 mallettes.

Suite à l'analyse des mallettes, les mallettes 12 et 13 (12-A, 12-B, 13-A, 13-B) ont ete transférées à la cible AGU. De plus, la mallette1 a été supprimée et remplacée par une nouvelle mallette dont la gamme est : Finition ELEC CEILING / MTG POST ROBOT 2500VU

Cette cible ne contient plus que 12 mallettes après l'analyse des mallettes. Dans la mallette1 i, ya eu suppression de l'ancienne qui a été remplacé par la gamme citée ci-dessus, puis un rajout de deux AOCI.

Dans la mallette 2 il ya eu rajout de quatre références qui sont NAS1149D0332K ;

NAS1801-3-9 ; NSA5527-03-05 ; NSA5516-00ND.

Ces références étant dans la base de données SAP mais pas dans la mallette, doivent être obligatoirement rajoutées dans la mallette. Ensuite, il ya eu modification des quantités dans quatre références dont une avec des quantités mallettes inférieures aux quantités WSAP+10% et trois autres avec les quantités mallettes supérieures aux quantités SAP+10%.

Les mallettes 3 à 11 n'ont pas subi de modification.

La mallette 12 Anciennes Mallettes 11 et 12 AGU sont devenues les mallettes 12 ELEC

Il y a eu modification des quantités dans six références après analyse des Mallettes. Dans ces références les quantités mallettes étaient supérieures aux quantités SAP+10%.

#### <span id="page-29-0"></span>**4.1.5** La cible Wings**:**

Les principaux problèmes de la cible wings sont les suivants:

- Il faudra assurer la vérification du contenu des mallettes, autrement dit, faire l'analyse des mallettes.

-Il faudra également faire le transfère d'activité car cette cible contient beaucoup plus de pièces que prévu sur les mallettes 1 et 2. -Il faudra par la suite mettre en place le management visuel.

## **4.1.5.1 Photo du poste avant**

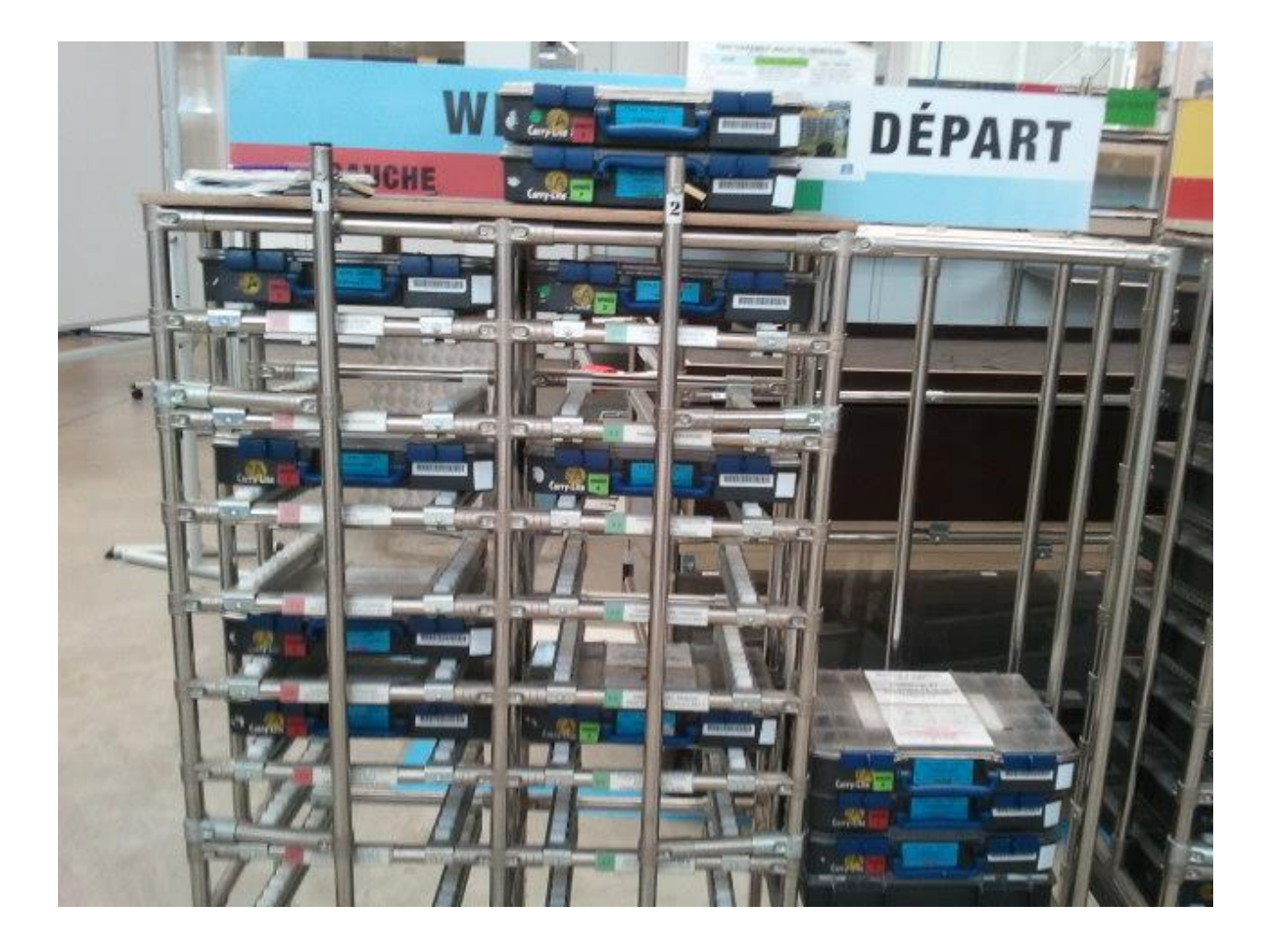

#### **4.1.5.2 Modifications apportées**

La cible wings après analyse des mallettes n'a subi aucune modification, les seules modifications apportées seront le management visuel avec les nouveaux stickers, les étiquettes meubles et les étiquettes mallettes. De plus la mallette 15 de la cible AGU a été transférée à la cible wings et est devenu la mallette 8. Voila en somme les modifications apportées à cette cible.

## <span id="page-31-0"></span>4.1.6 Belling-Fairing:

Les différents problèmes de la cette cible sont les suivantes:

- Il faudra assurer la vérification du contenu des mallettes, autrement dit l'analyse mallettes.
- Il faudra assurer la mise en place du management visuel
- Le réglage des portes (Belly-fairing) doit être fait en zone burnishing

**4.1.6.1** Photo du poste avant les modifications**:**

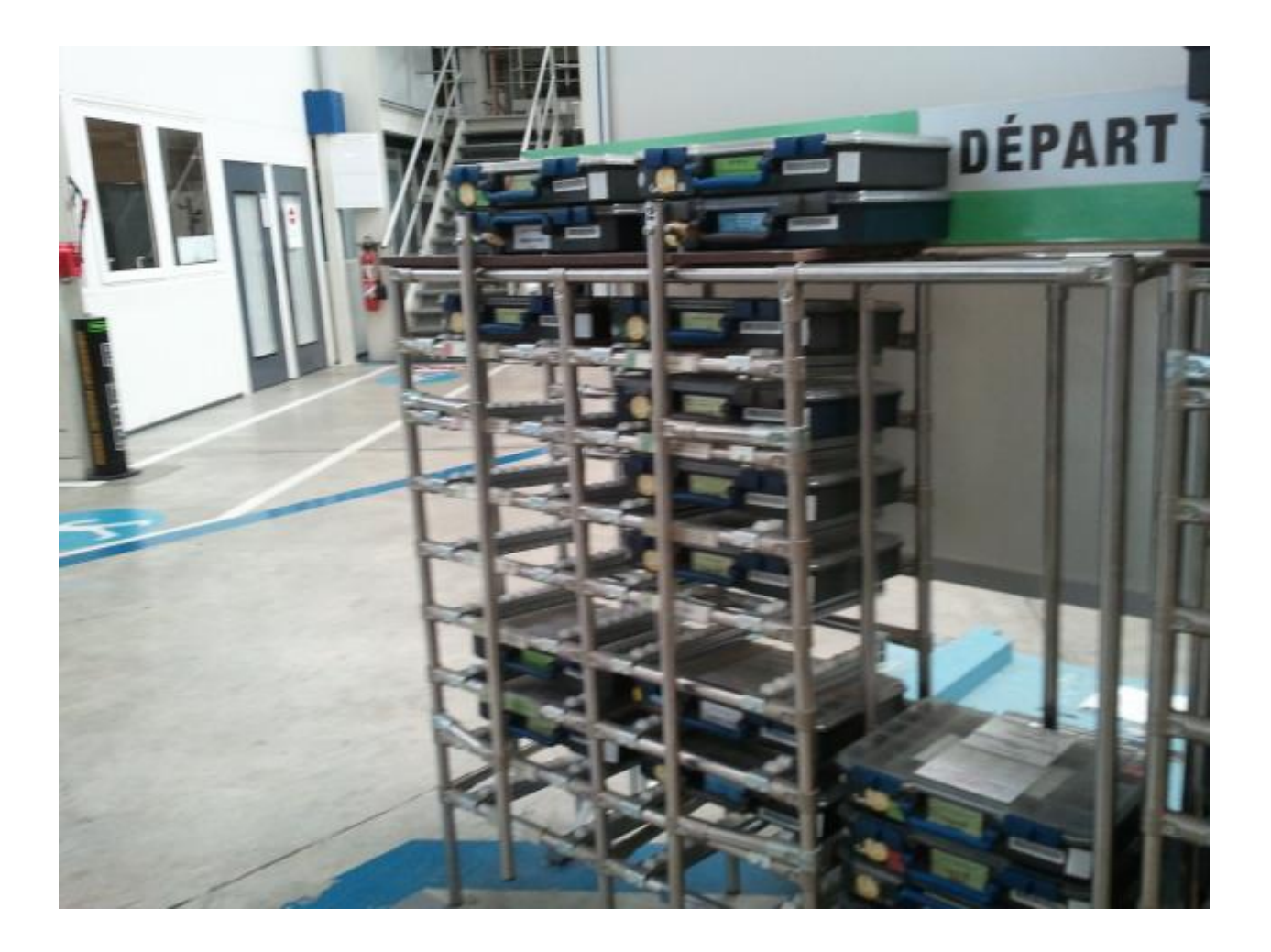

## **4.1.6.2 Modifications apportées**

La cible Belly fairing contient un total de 13 mallettes l'avant analyse des mallettes. Après analyse, elle ne contient plus que 11mallettes car il y a eu transfère de quelques mallettes vers d'autres cibles notamment la mallette13 de la cible de l'AGU qui est devenu la mallette 11 du BF. Puis il y a eu les mallettes 5 et 5 bis qui ont été transférées à la cible AGU.

Dans la mallette 1 il n'a rien eu à signaler, pas de modification. Dans la mallette 2, il y a eu trois références dont les quantités mallettes étaient supérieures aux quantités SAP+ 10%,

Dans la mallette 4 il y a déférences qui doivent être supprimées car elles ne sont pas comprise dans la base de données SAP liées à leur AOCI (MS21140U0604PW ; ABS0114T3-4) De plus il ya eu des modifications de quantités dans cinq références dont deux avec des quantités mallettes inférieures aux quantités SAP+10% et trois autres dont les quantités mallettes sont supérieures aux quantités SAP+ 10%. Dans les mallettes 4 à 10 il n'y a pas eu de modification.

Dans la mallette 11 il y a juste eu rajout d'une référence NAS1149E0332P après analyse des mallettes.

#### <span id="page-32-0"></span>4.1.7 P18 :

Le poste 18 ne devrait pas exister sur le poste 30 Ce poste est devenu la cible cabine.

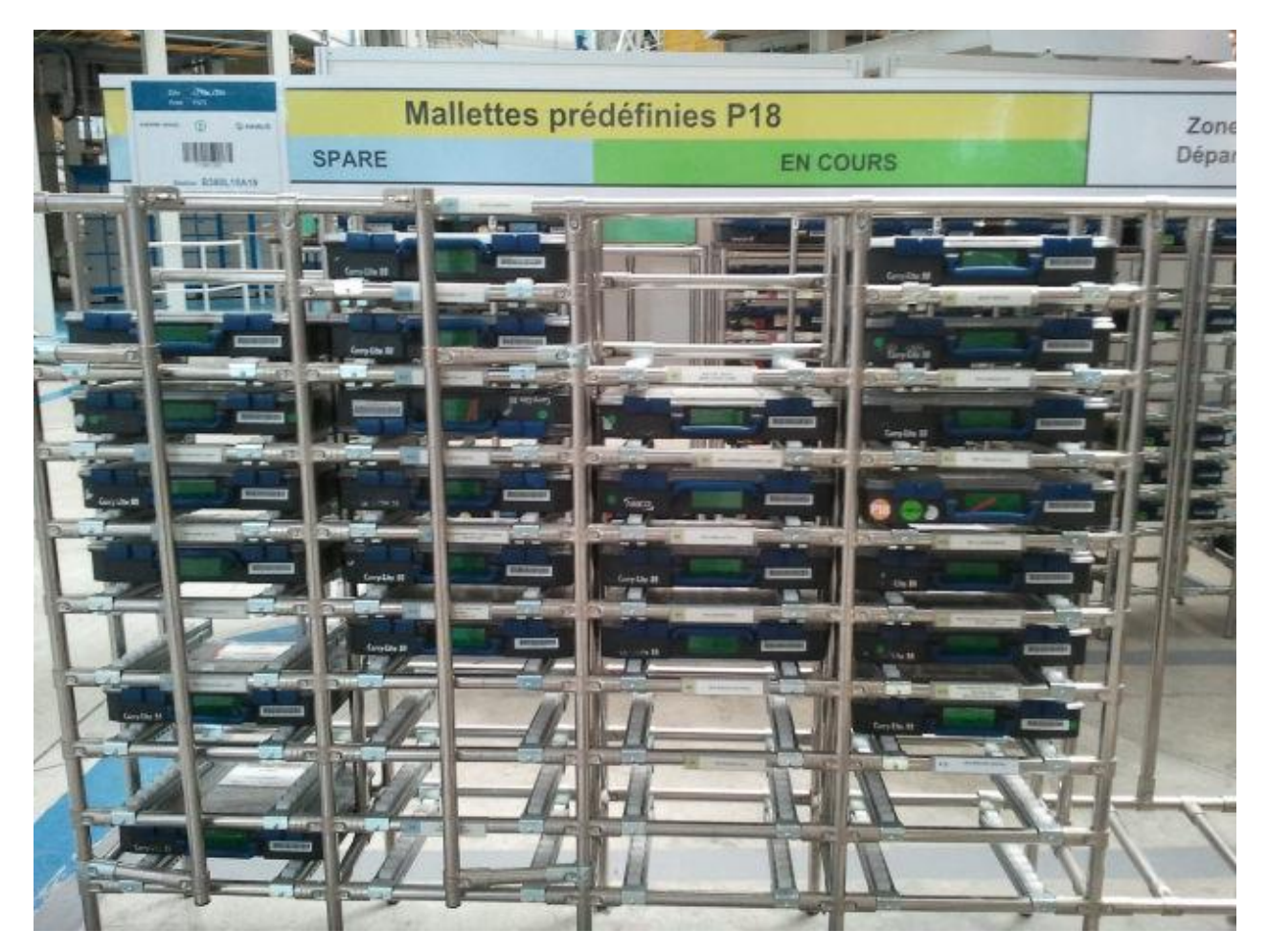

Photo du Poste 18 avant les modifications

## <span id="page-34-0"></span>**4.2 LES MALLETTES PRÉDÉFINIES**

<span id="page-34-1"></span>4.2.1 Définition et configuration: mode de fonctionnement des mallettes

Les Mallette prédéfinies sont des moyens logistiques permettant d'approvisionner la production avec ses besoins.

Voici la configuration d'une mallette prédéfinie :

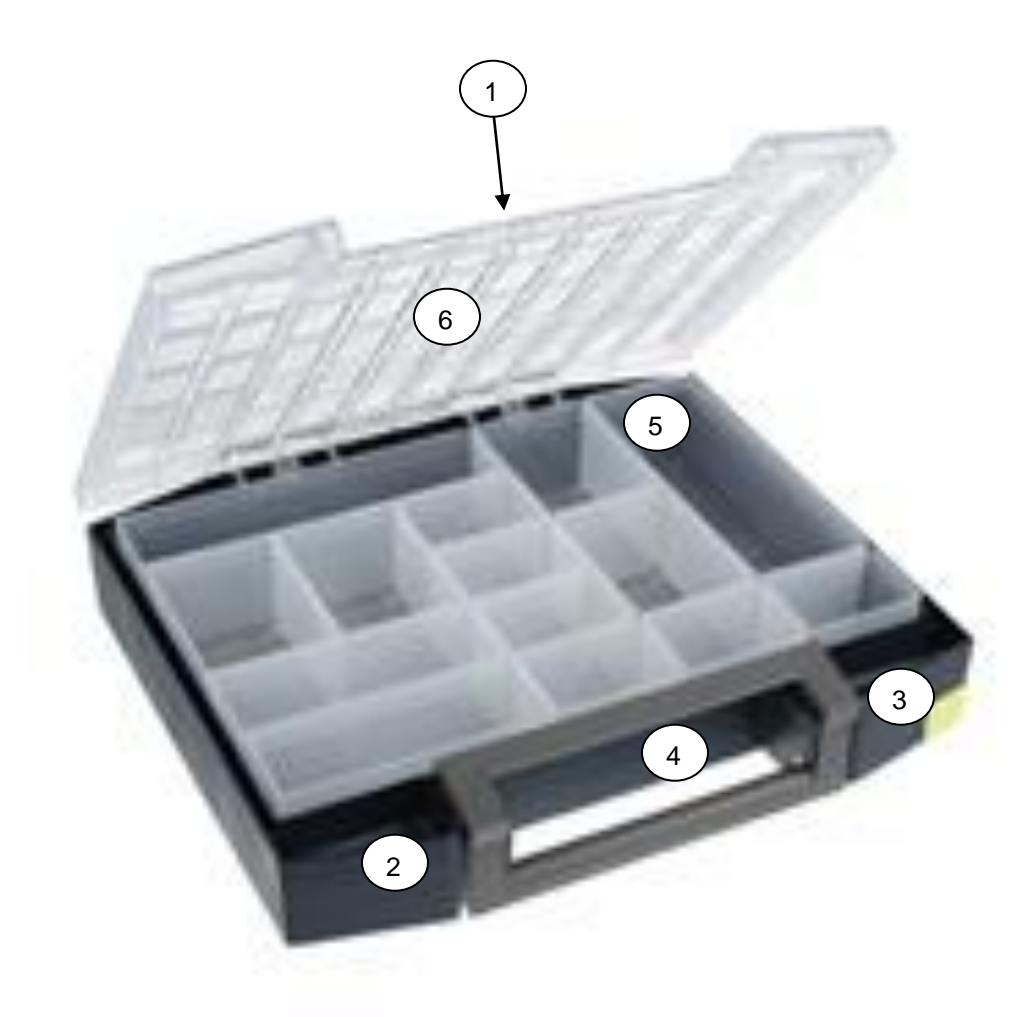

# <sup>1</sup> Etiquette principale

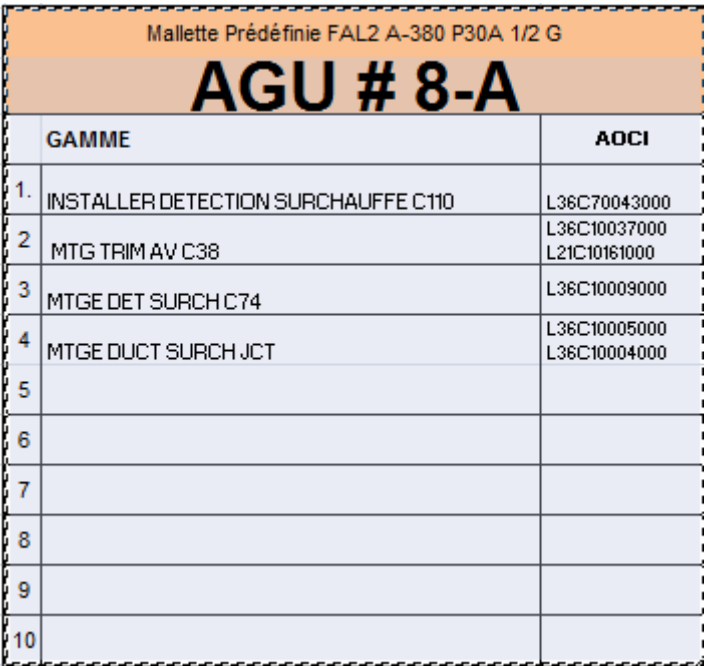

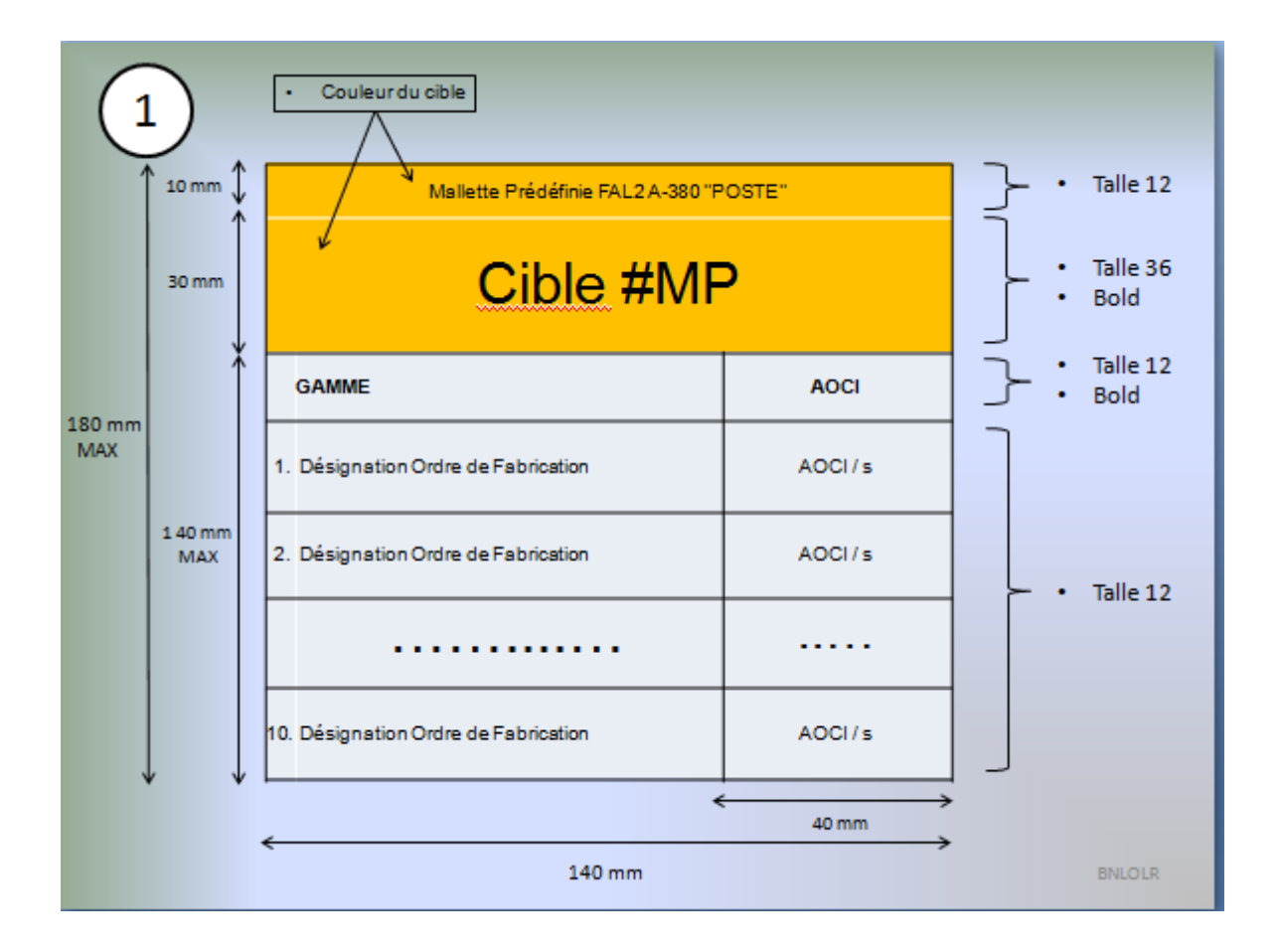

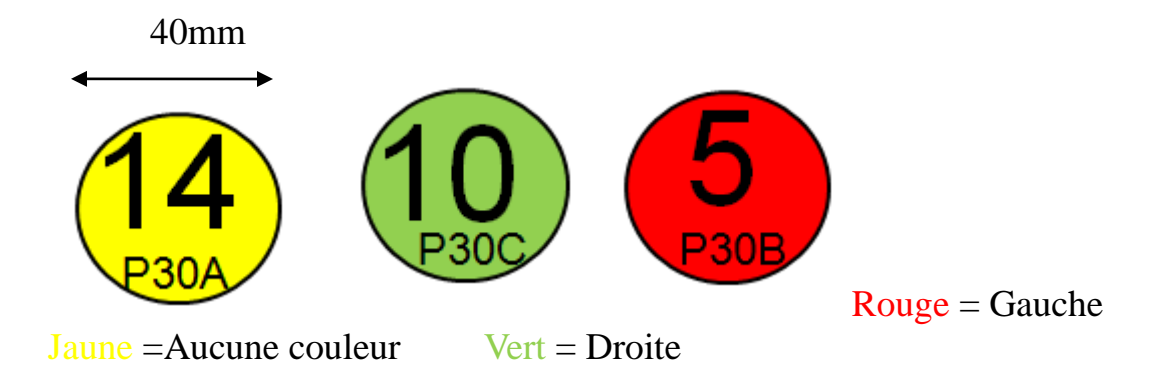

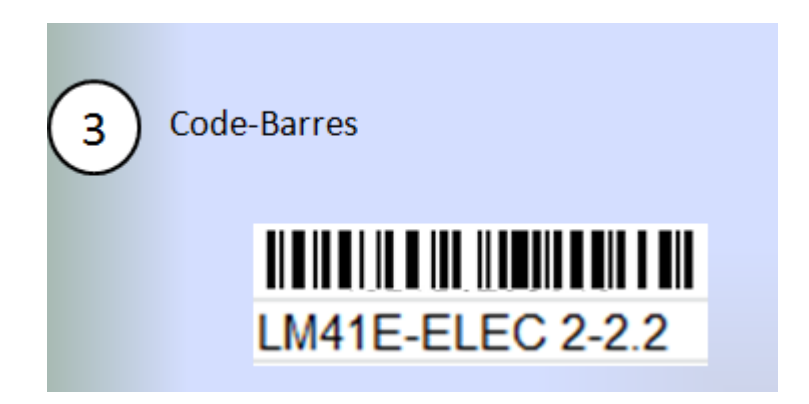

.Standard K&N

.Contient des Information de la Mallette et sa Localisation (Poste, cible, N° Mallette, N° Jeu)

Etiquettes Compagnons

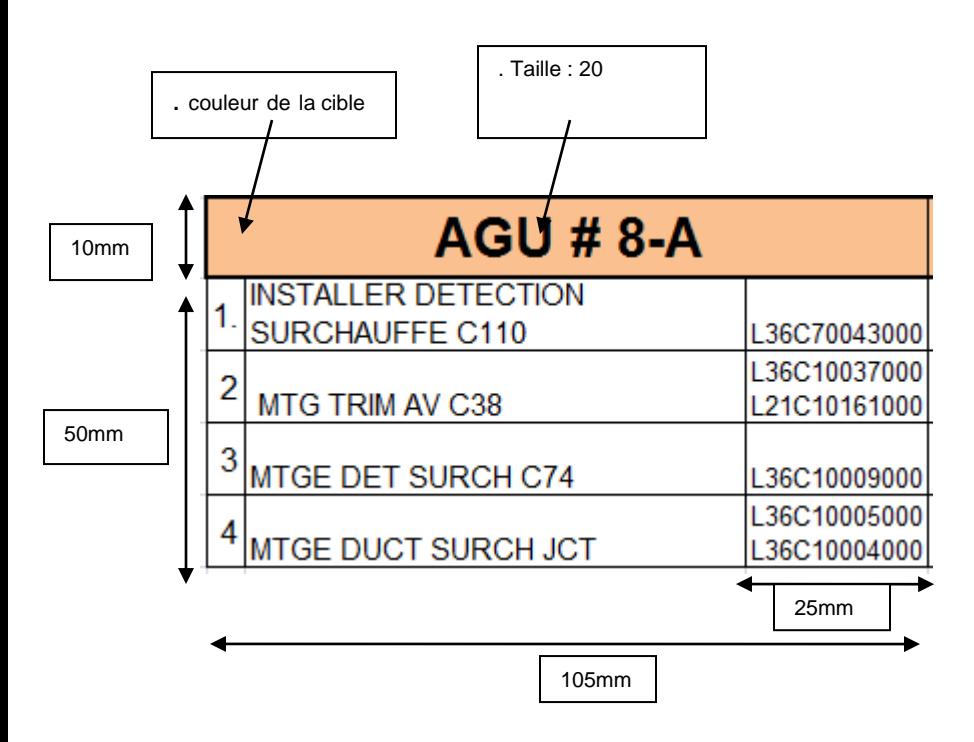

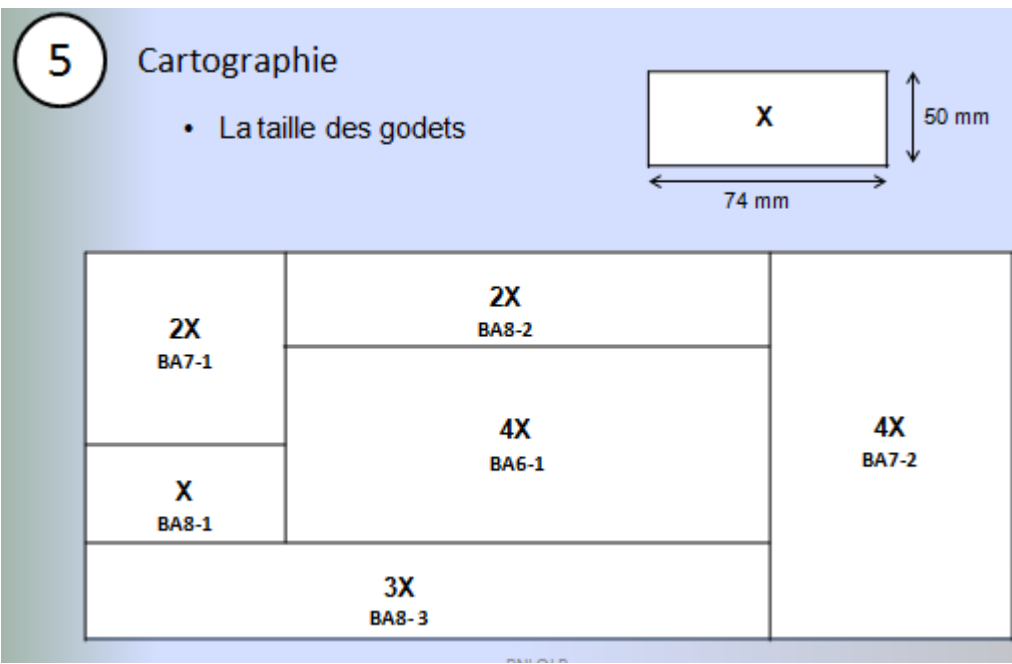

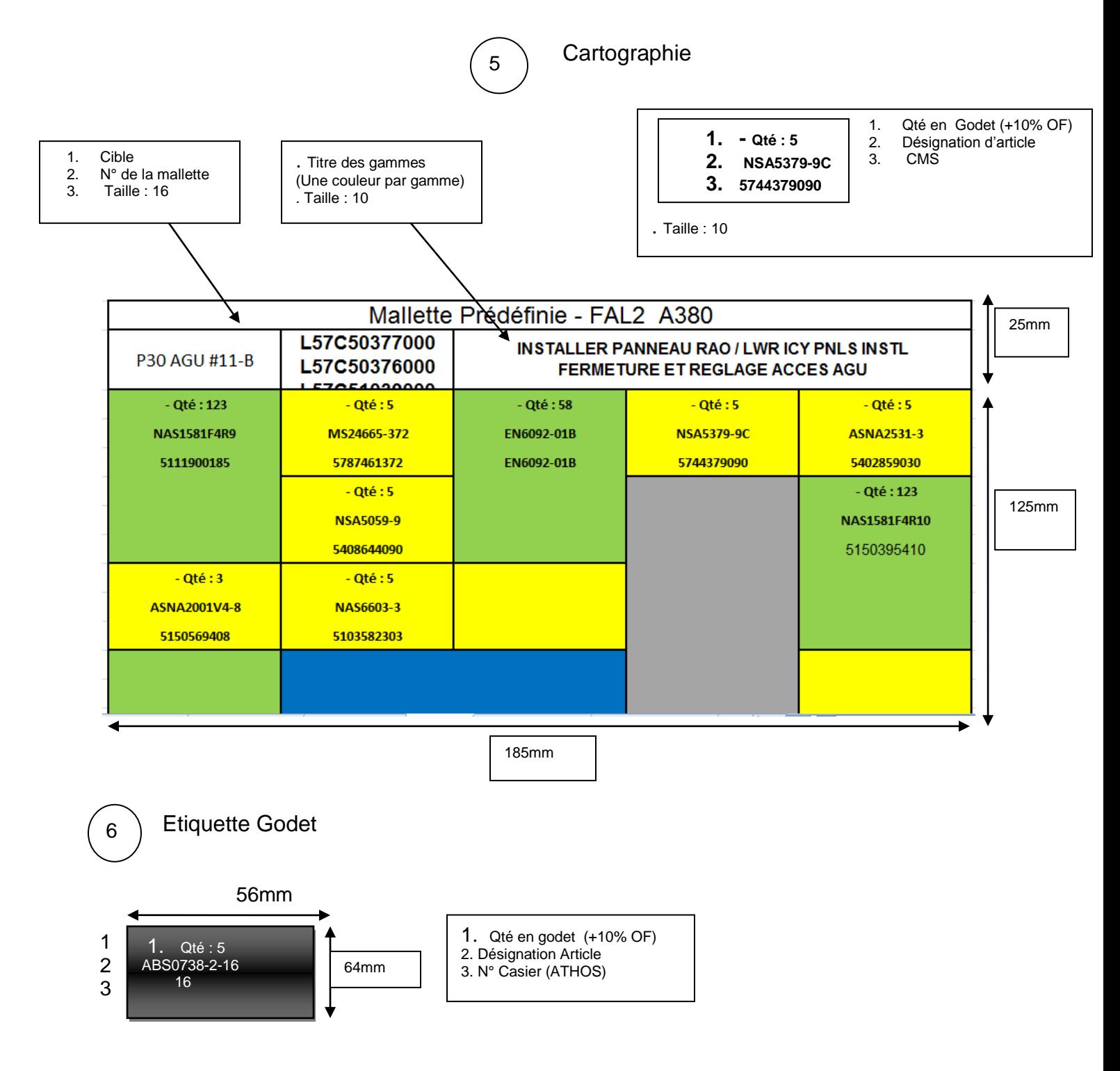

. La police et la taille sont définies par le sous-traitant

. Le Fond est noir et l'écriture est blanche

. Le N° de casier est destiné a un remplissage plus rapide

. Qté : 5 . ABS0738-2-16 . 16

## Le Meuble:

Photo d'une zone sapre et encours:

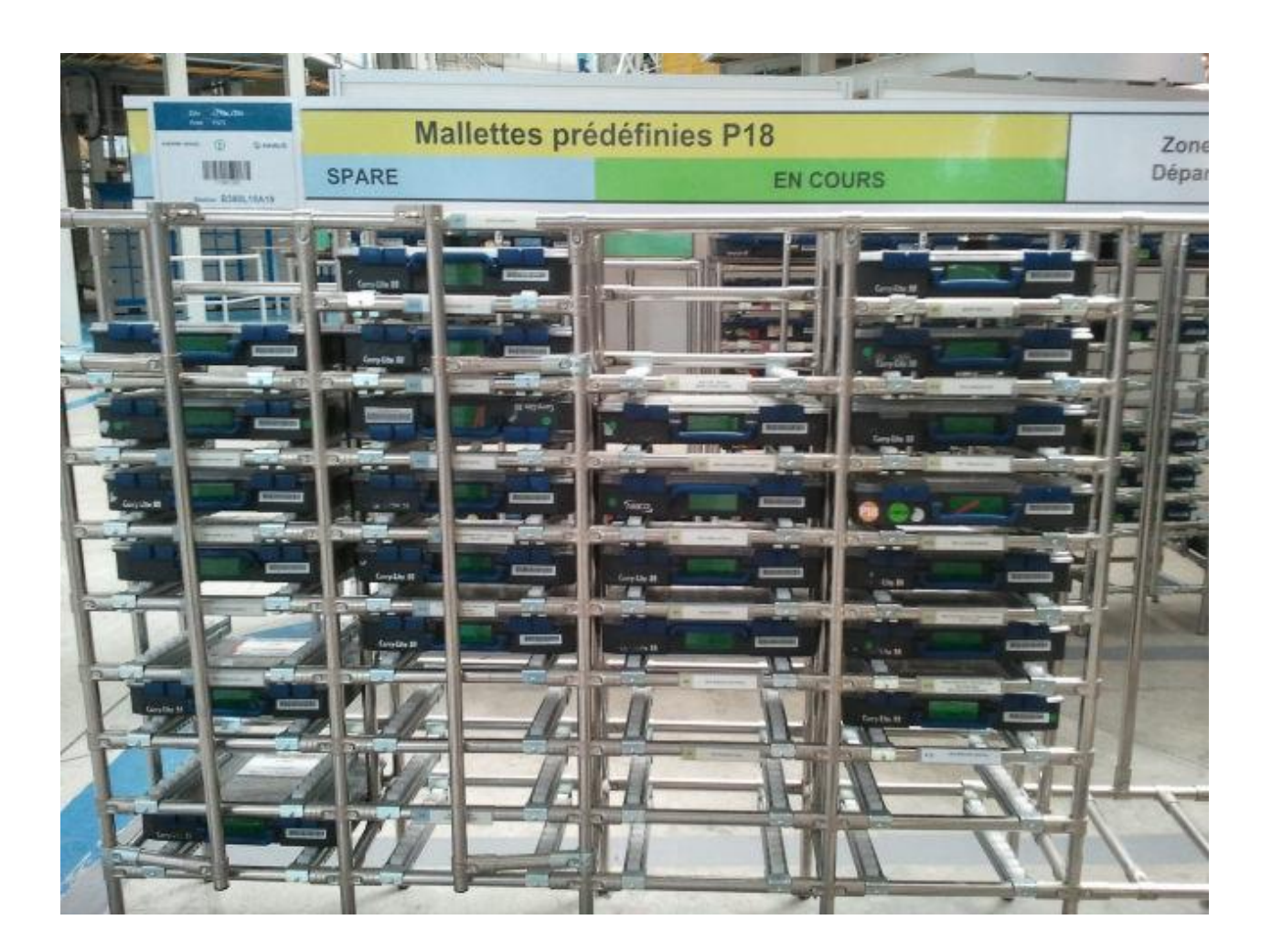

Les pancartes Spare:

Spare avec un côté gauche et un côté droit

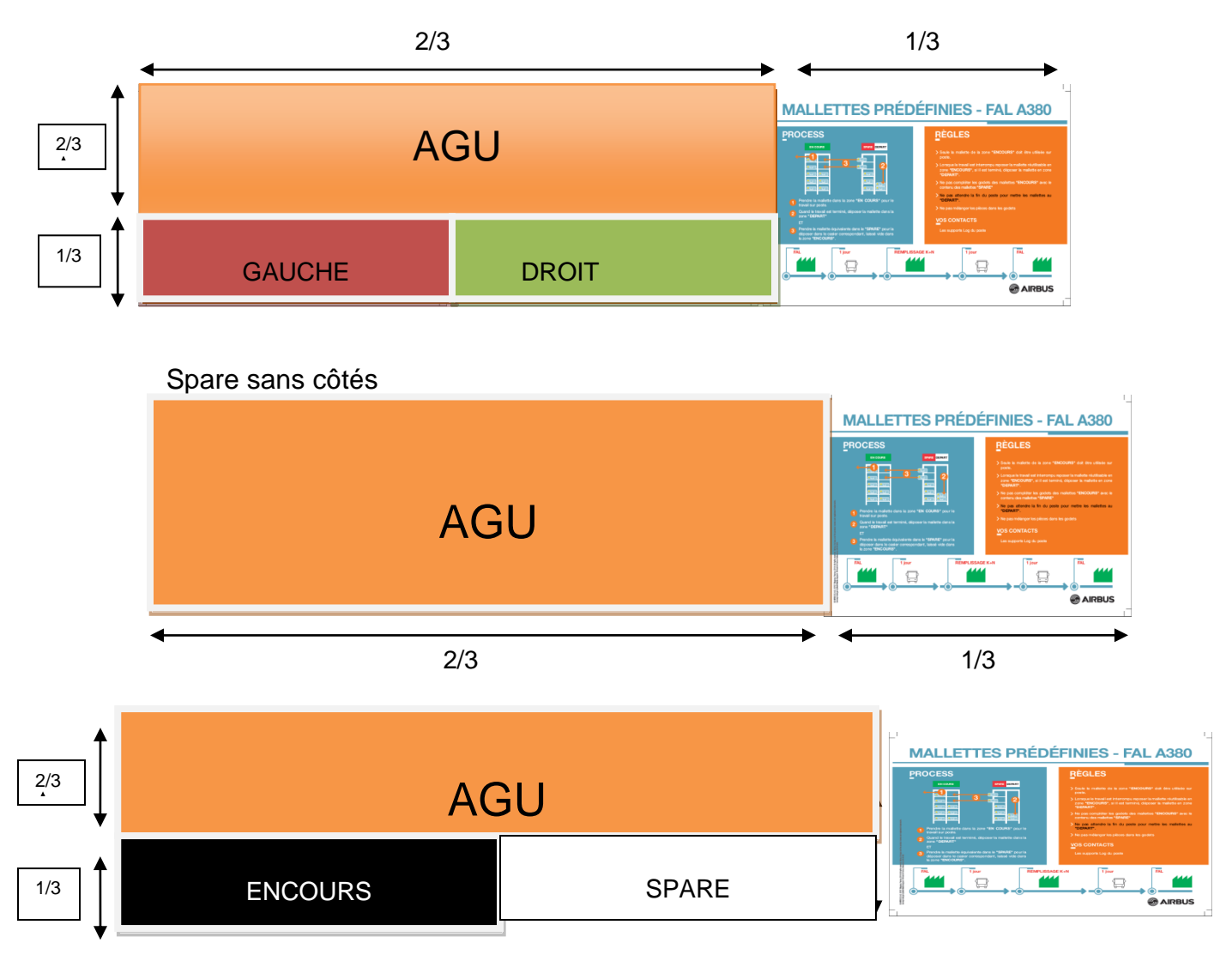

Chaque cible serait représentée par une même couleur dans toute la FAL. Pour assurer un meilleur fonctionnement, ce diagramme du processus est colé sur chaque meuble contenant les mallettes.

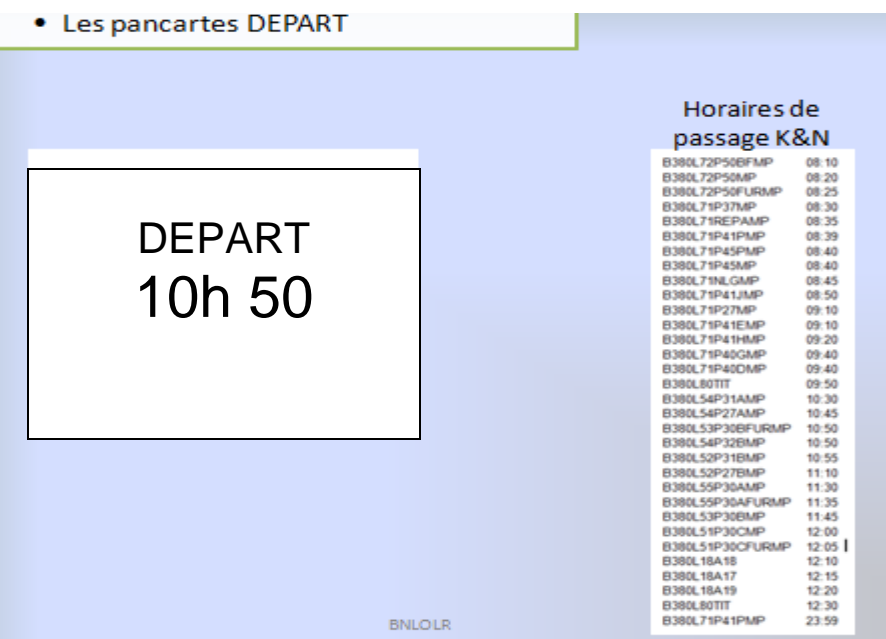

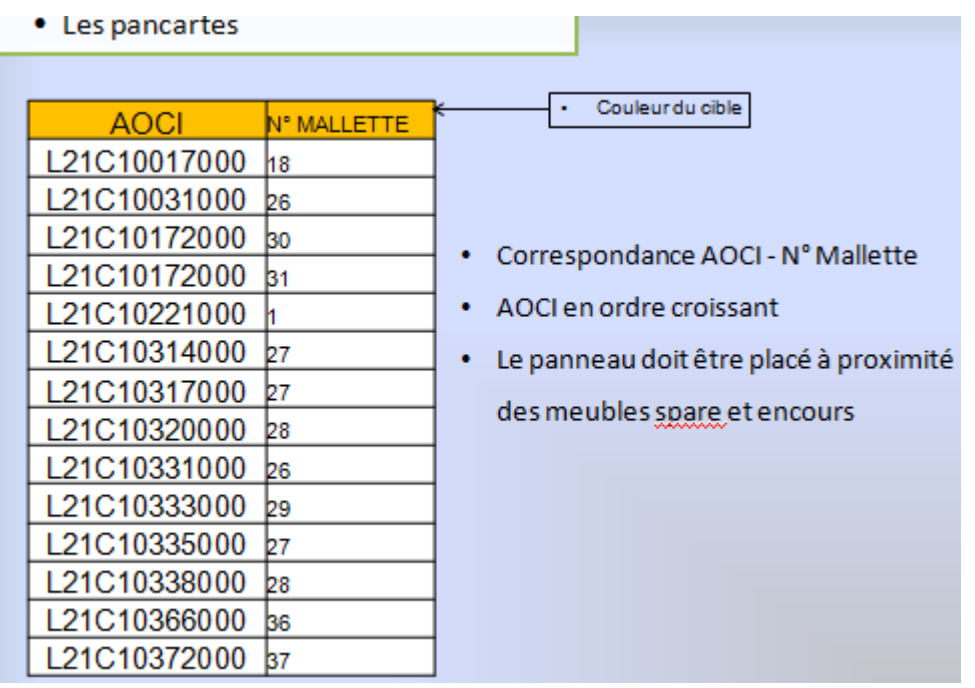

Les pancartes ENCOURS:

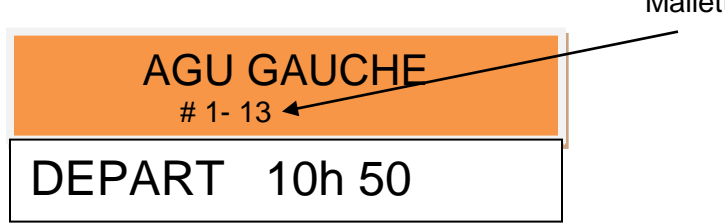

Mallettes dans le Meuble

<span id="page-43-0"></span>Lors de l'attribution de la gamme : Règles d'or : A) Puiser systématiquement les mallettes dans la zone « encours » 1) Si la mallette est encore utilisée la mettre dans la zone encours 2) Si la gamme est terminée, Déposer la mallette en zone départ. **DEPART** B) Si la mallette est inexploitable : 1) Déposer la mallette en zone départ. 2) Déplacer la mallette (du même numéro) de la zone « Spare » à la zone « Encours ».

#### 4.2.2 Fonctionnement des mallettes prédéfinies

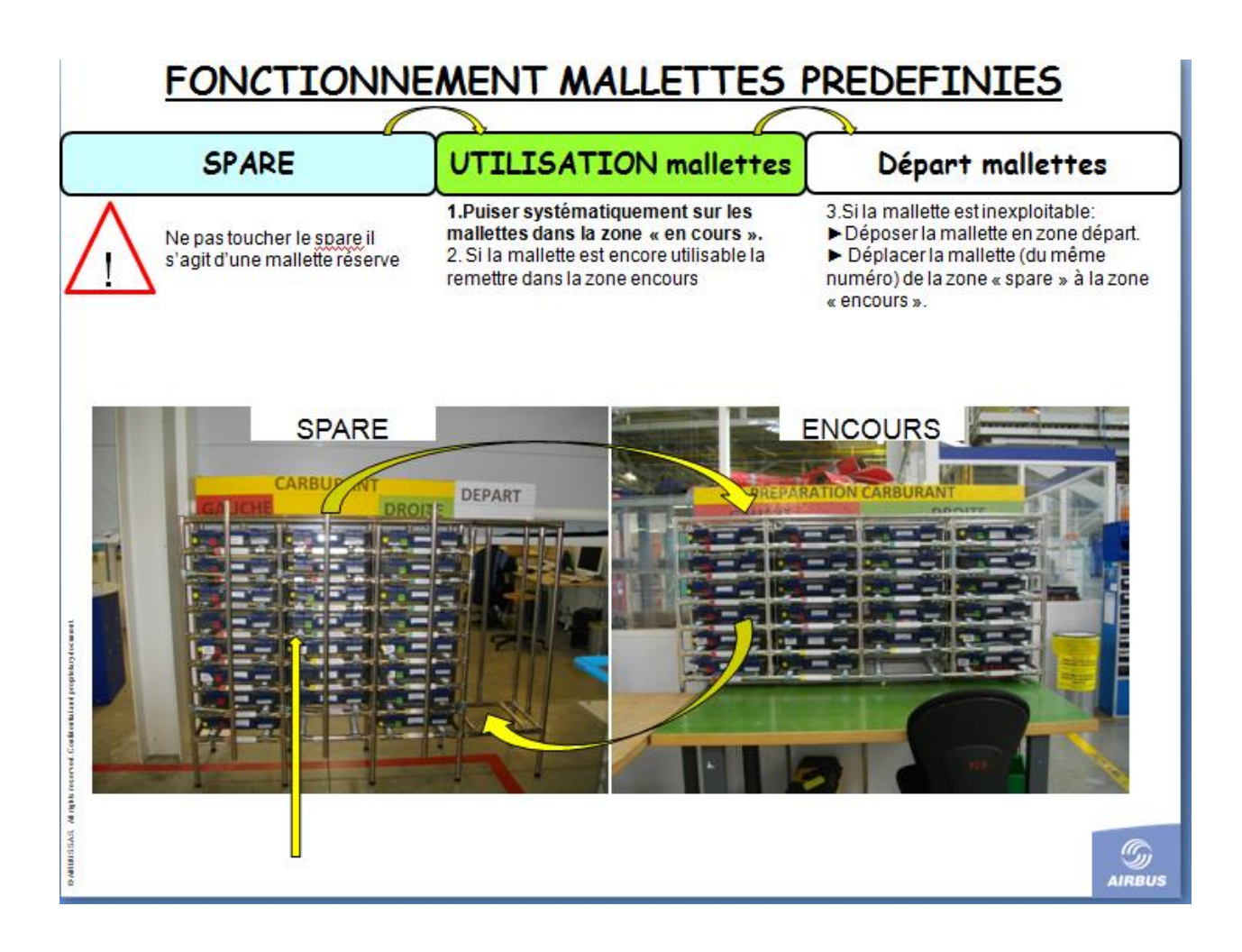

## <span id="page-44-0"></span>**5. EXTRACTION COOIS DANS PEA DE SAP ET ANALYSES DES PIECES**

## **Capture d'écran pour l'analyse des pièces avec extraction COOIS dans (PEA) SAP :**

L'analyse des pièces se fait par une extraction de données dans SAP. Pour cela il faut aller à SAP, puis choisir la transaction COOIS de PEA. Comme ci-dessous.

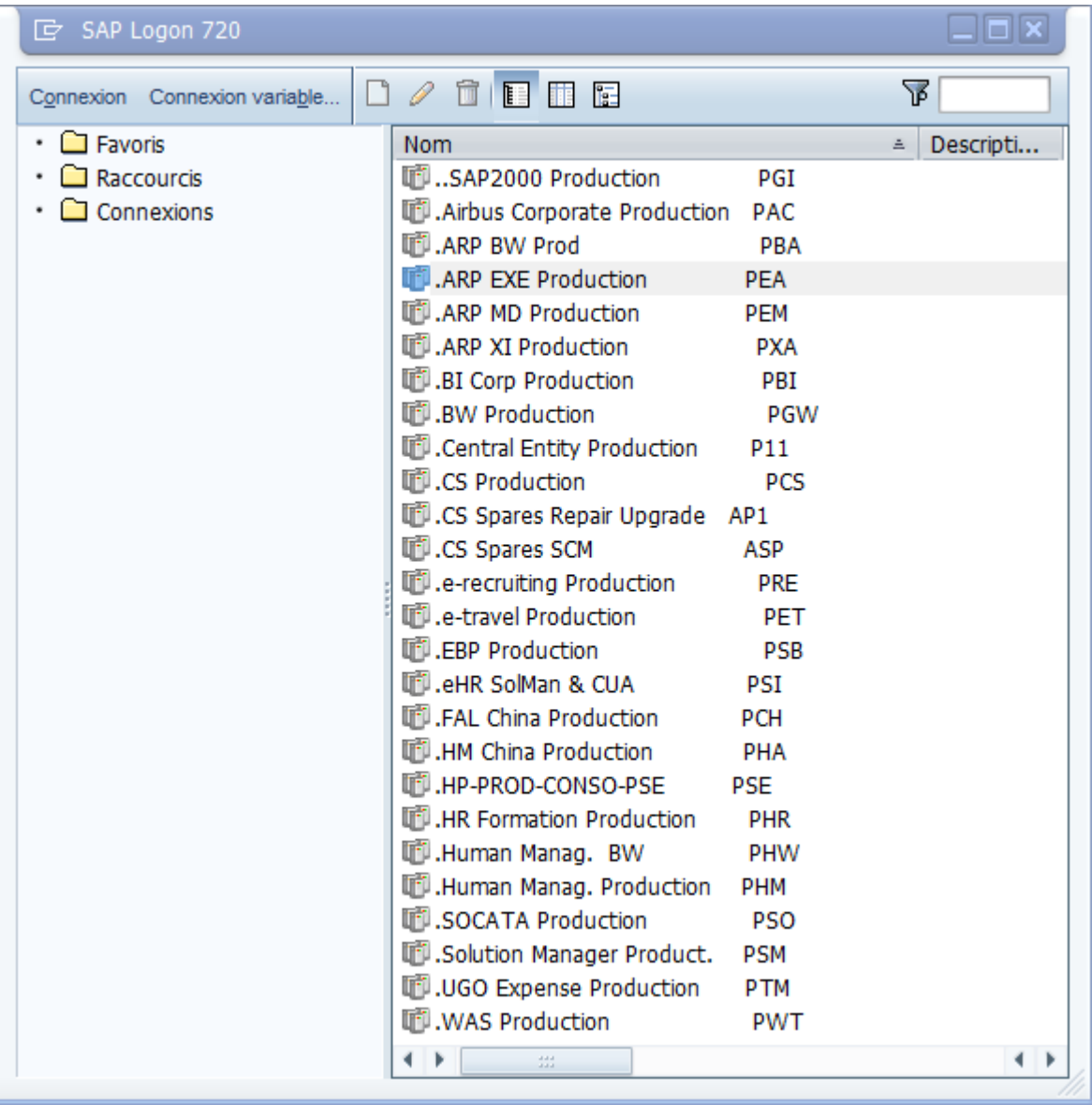

Puis aller à la transaction PEA et choisir COOIS.

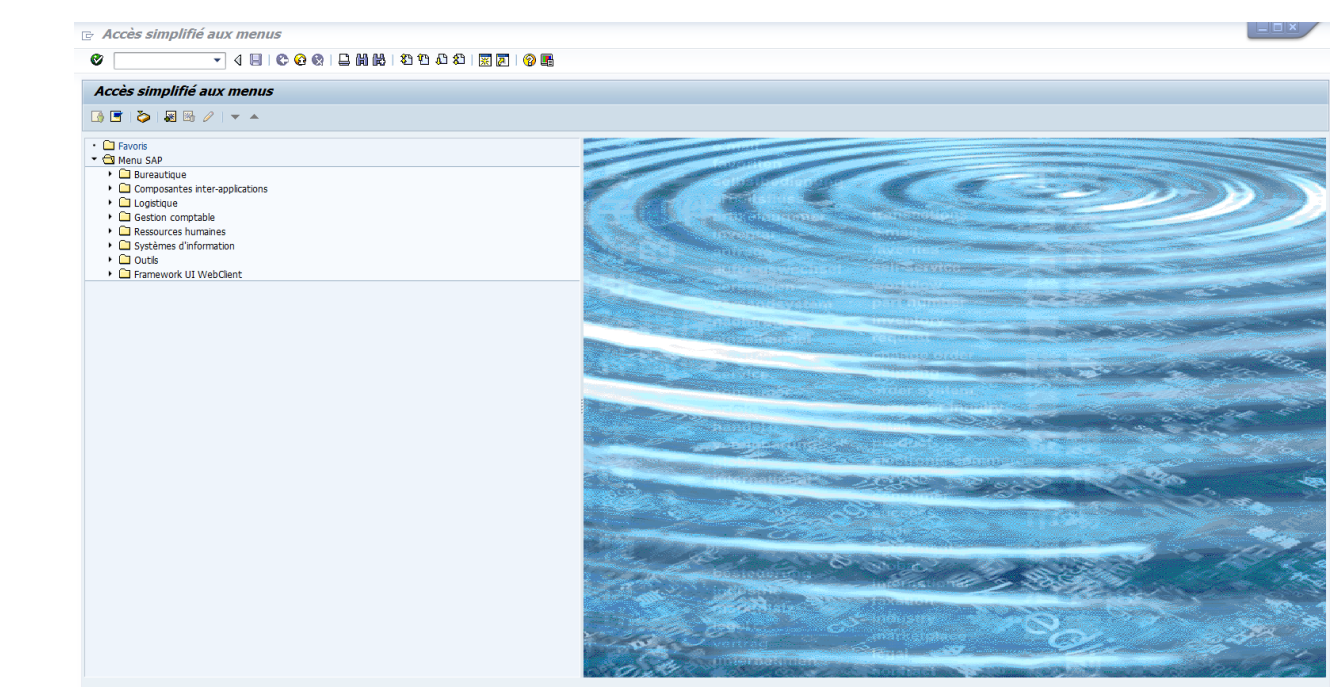

En suite il faudra choisir les variantes. Une première pour l'extraction avec débit composante avec repère, puis une seconde pour l'extraction d'une liste d'AOCI comme ci-dessous :

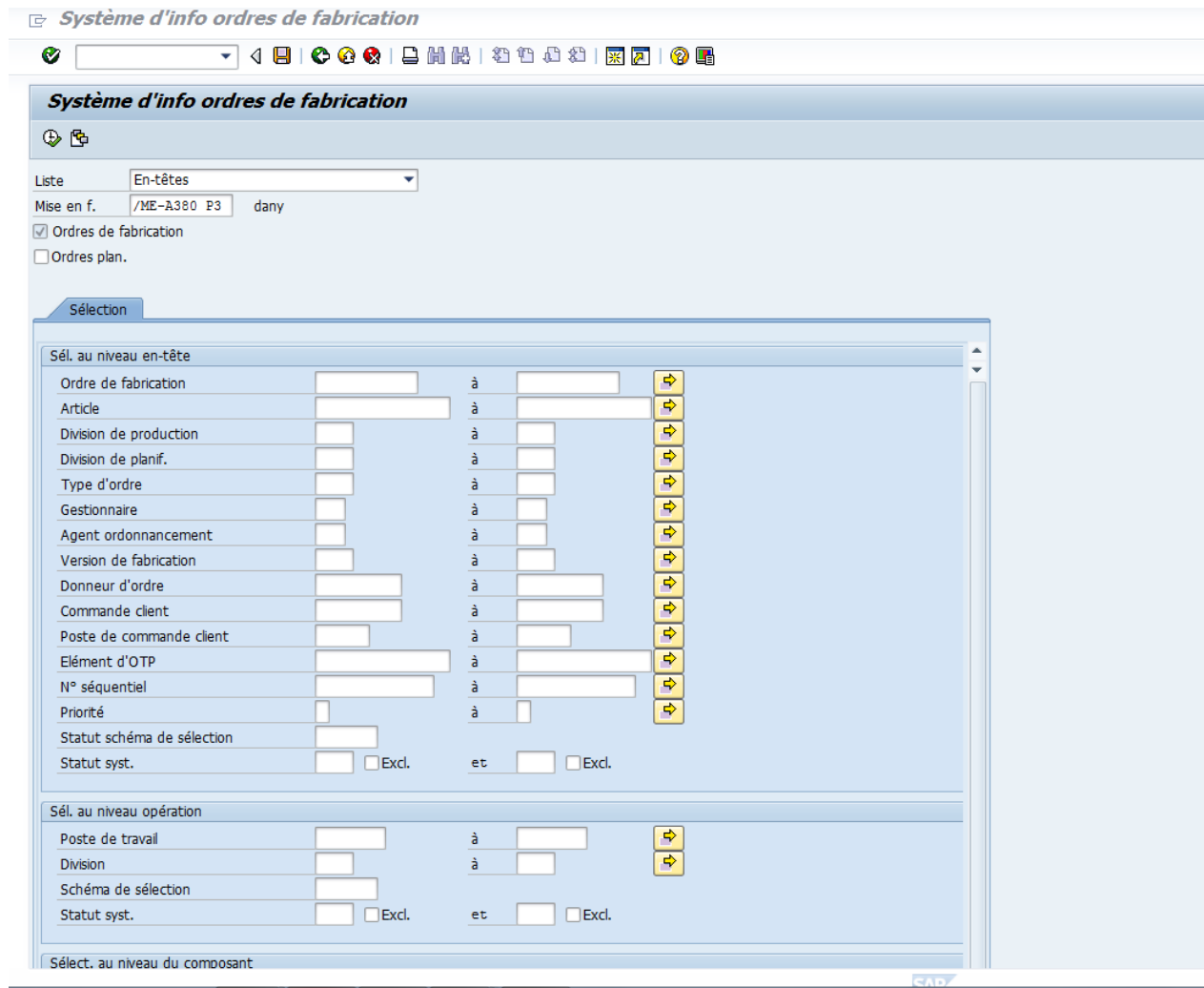

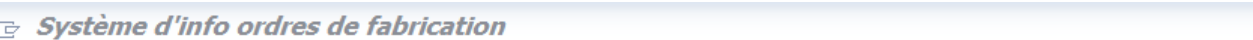

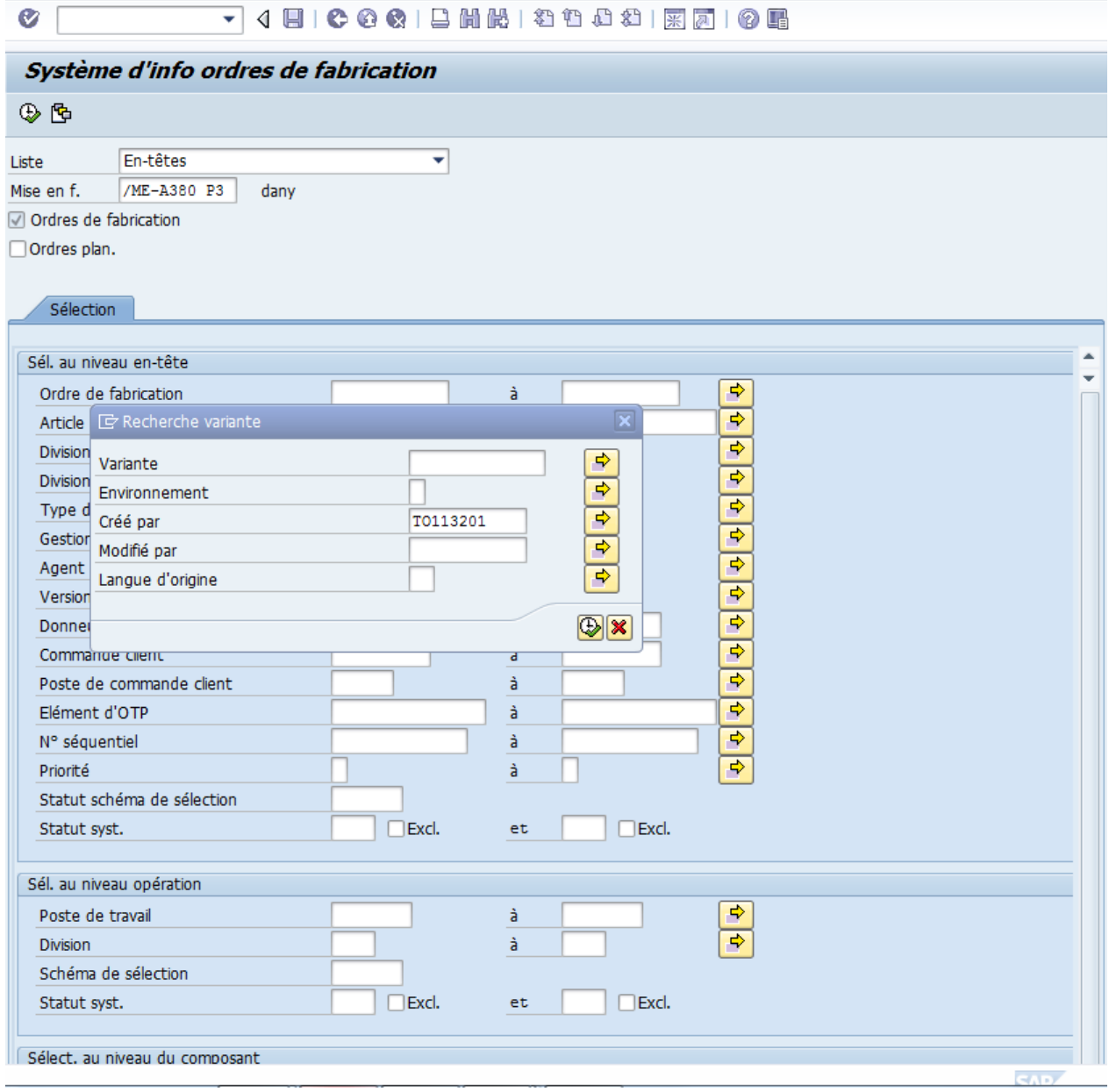

 $E$  Système d'info ordres de fabrication

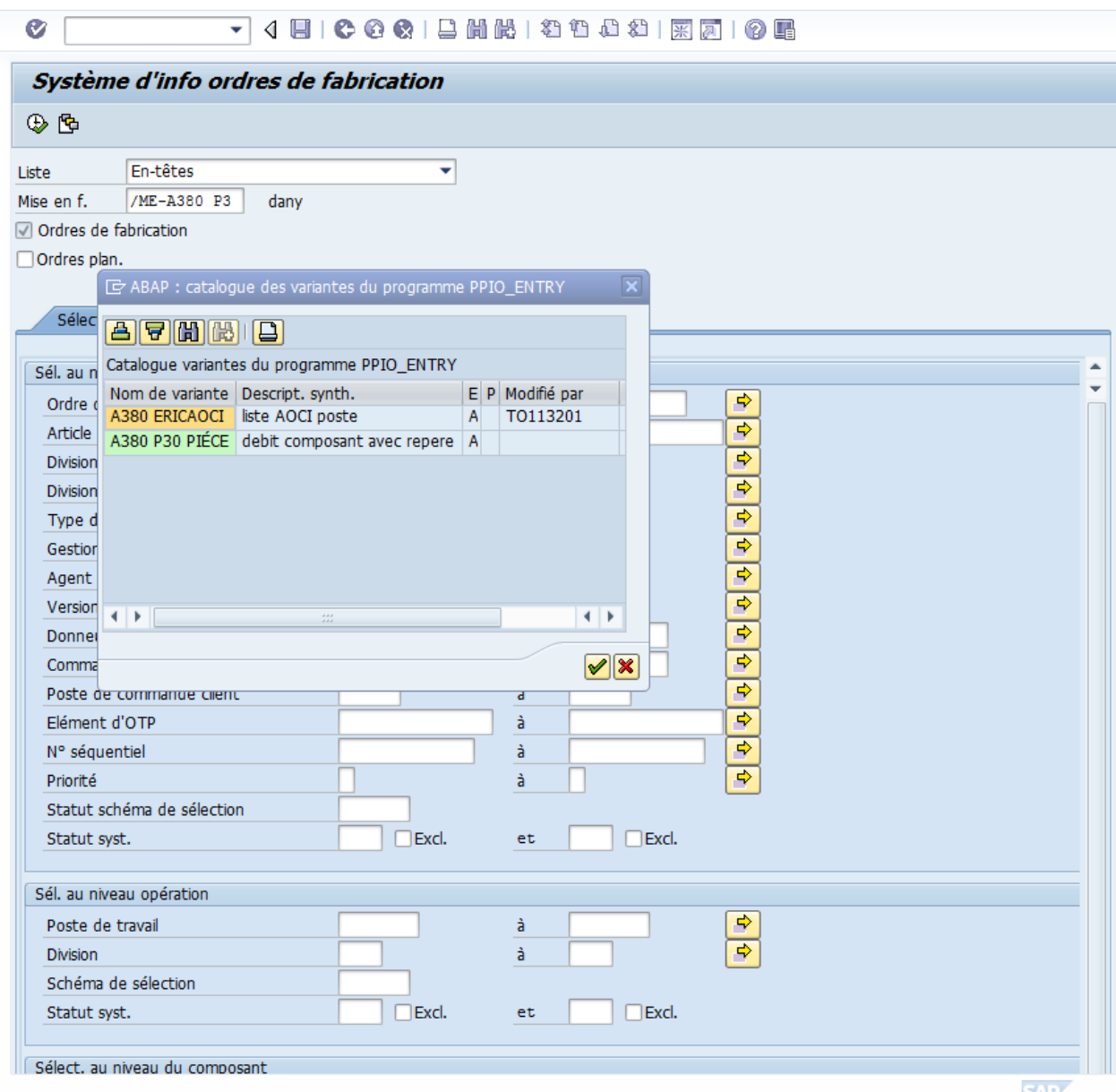

Puis dans les deux cas, il faut choisir les versions d'avion, ici on a choisi les versions les plus en vues notamment les MSL-000155/LA999, MSL-000156/LA999, MSL-000160/LA999, MSL-000163/LA999, MSL-000164/LA999, MSL-000165/LA999, MSL-000166/LA999, MSL-000167/LA999 comme illustrer ci-dessous.

E Système d'info ordres de fabrication

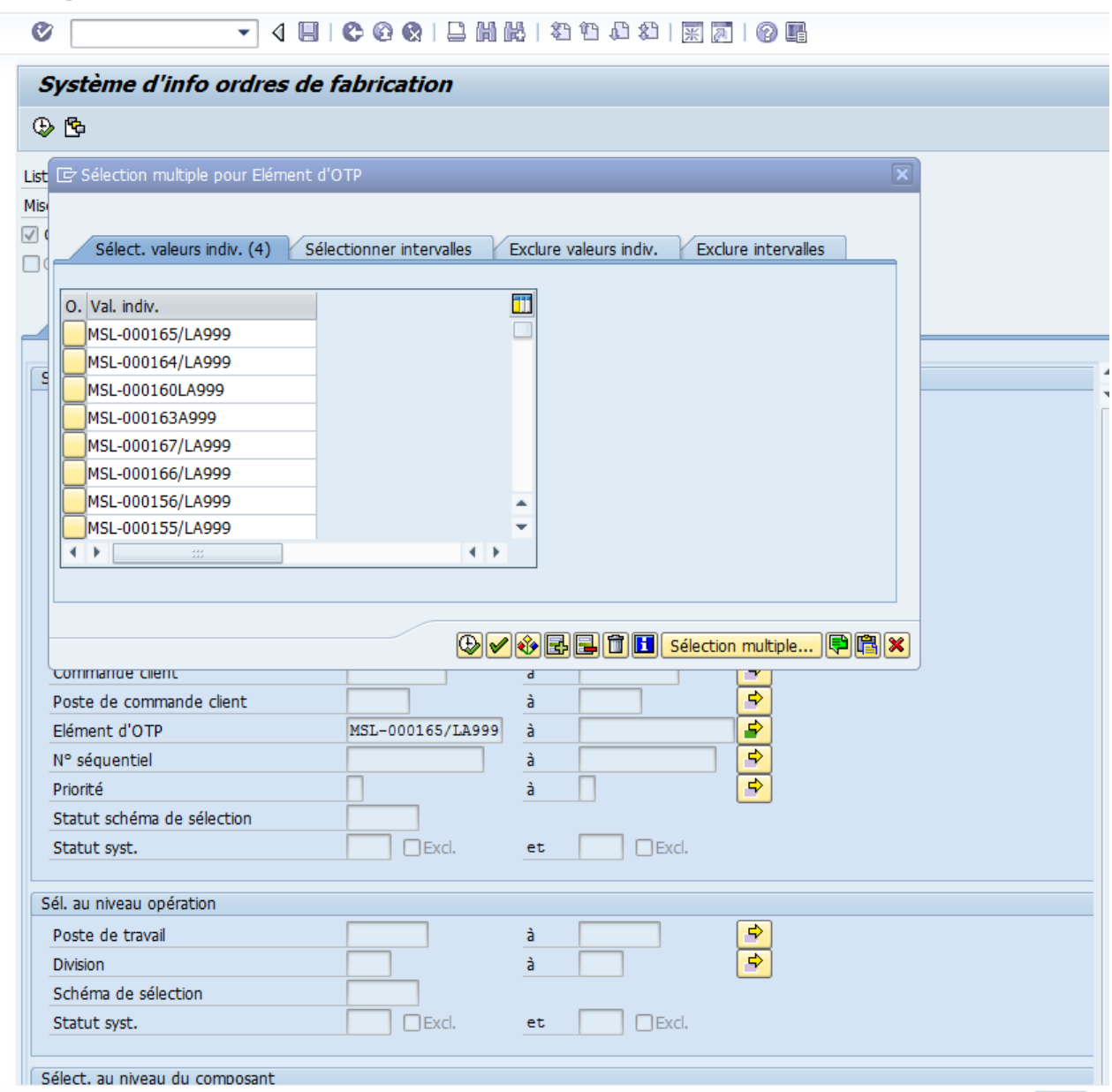

Ensuite il faudra choisir les stations notamment les stations L1230\* ; L1226\*; L1228\*. Après validation, on obtient des fichiers qu'il faudra exporter sur un fichier avec tableur et les enregistrer.

Système d'info ordres de fabrication

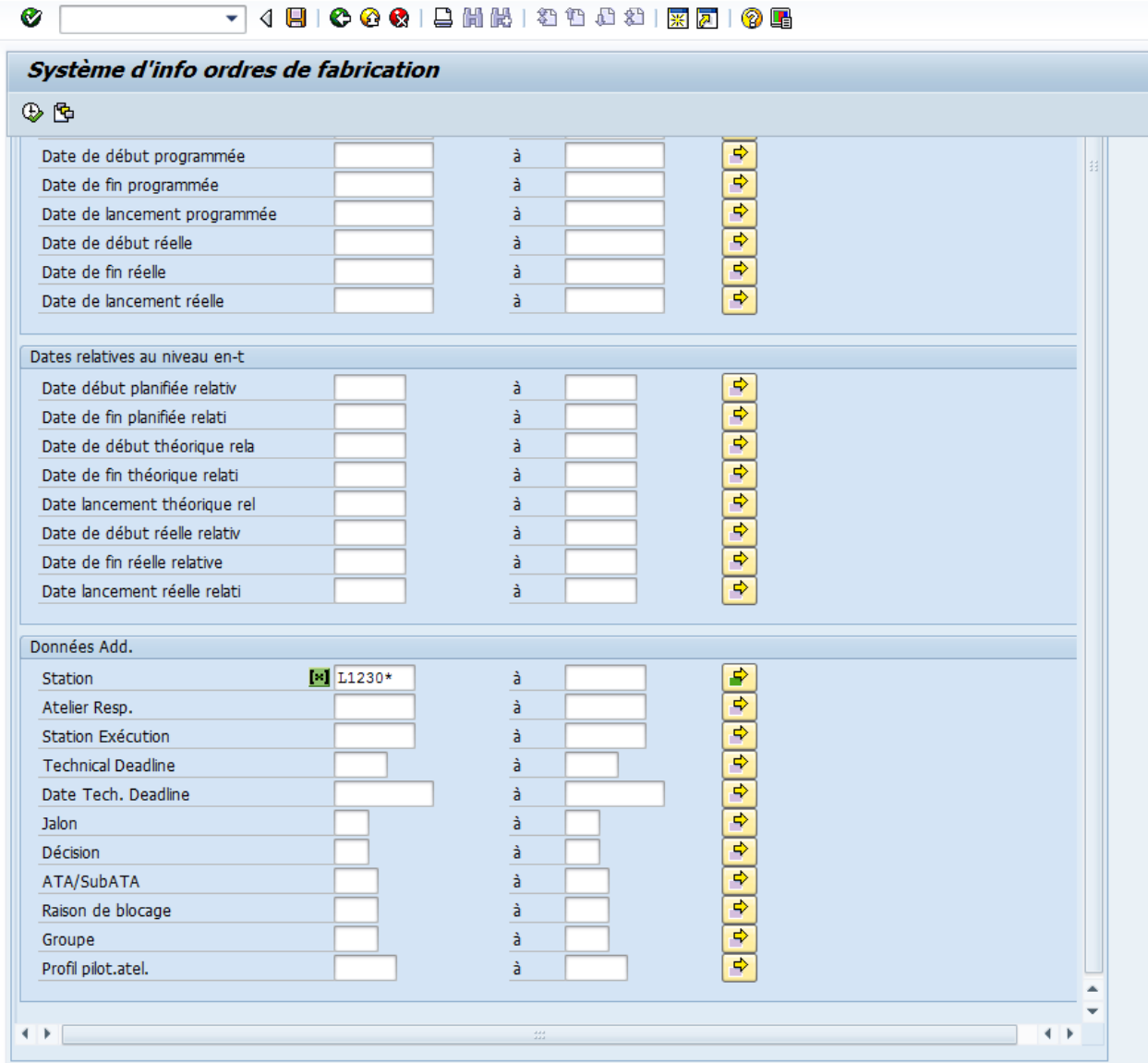

Voici un exemple de fichier qu'on obtient avant exportation du fichier sur un fichier avec tableur.

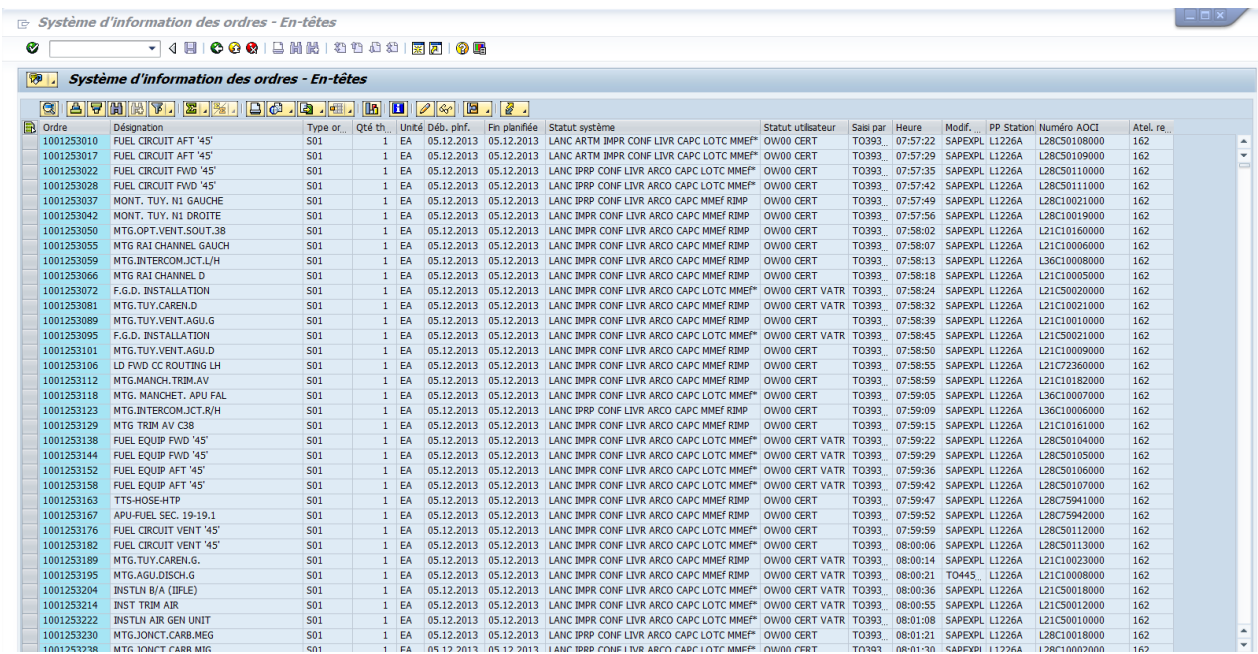

Puis comme indiqué sous dessous, nous exportons le fichier et l'enregistrons dans un fichier avec tableur.

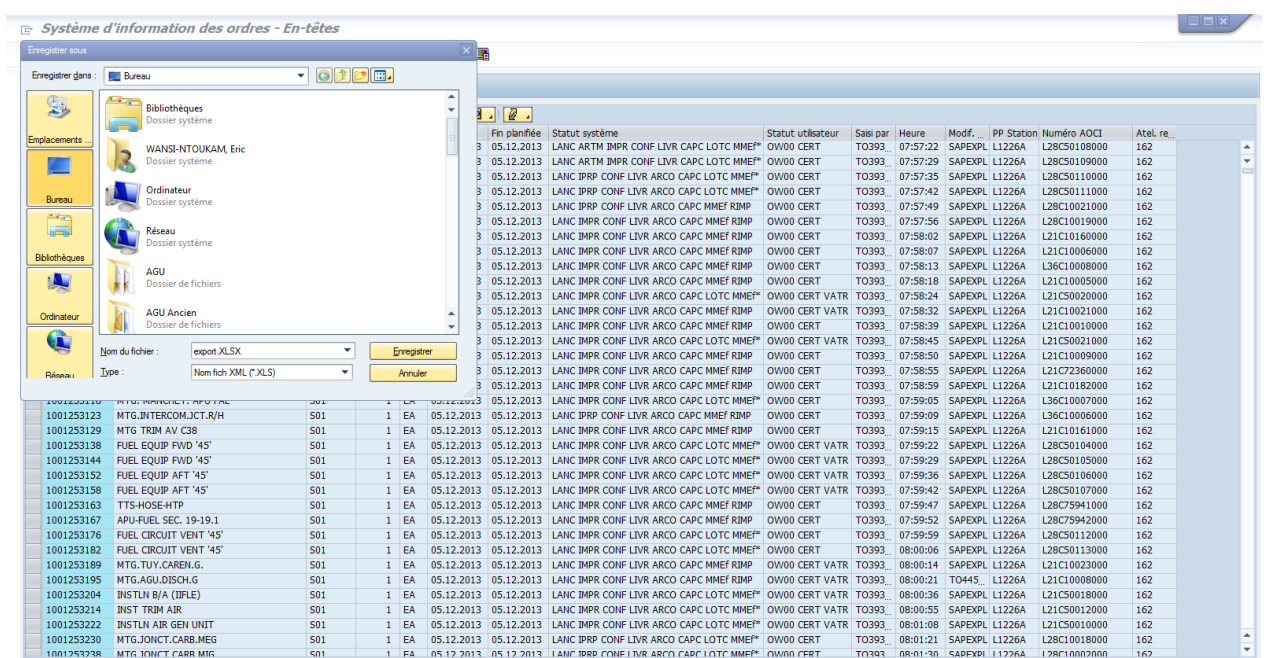

Puis on refait la même chose avec la variante débit composante avec repère pour obtenir ce qui suit:

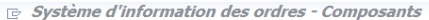

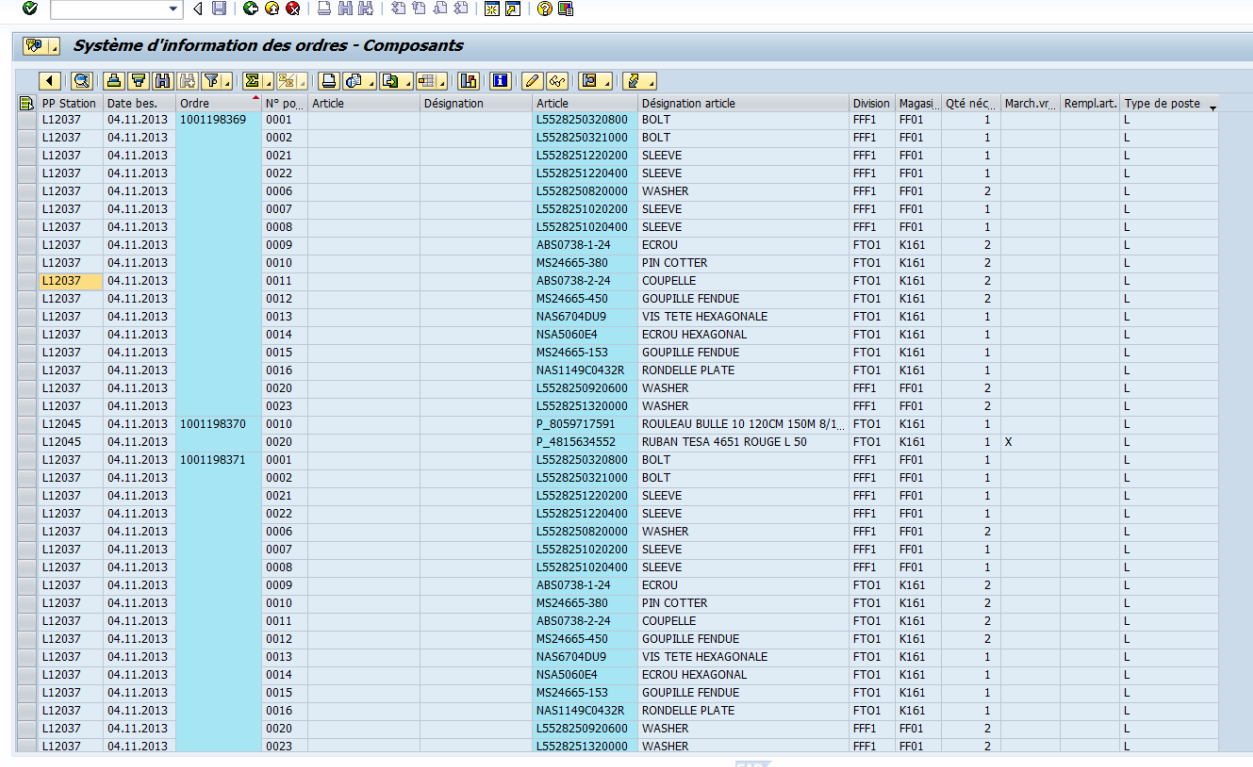

Enfin nous obtenons deux fichiers que nous exportons sur des fichiers avec tableurs comme Ci-dessous.

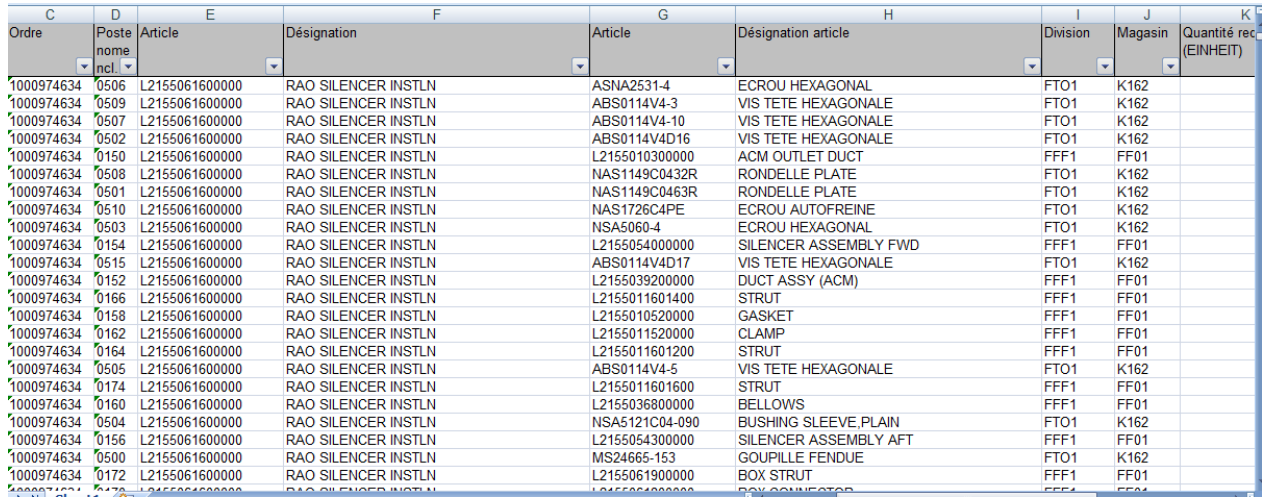

#### Puis le second fichier est obtenu de la même façon comme ci-dessous

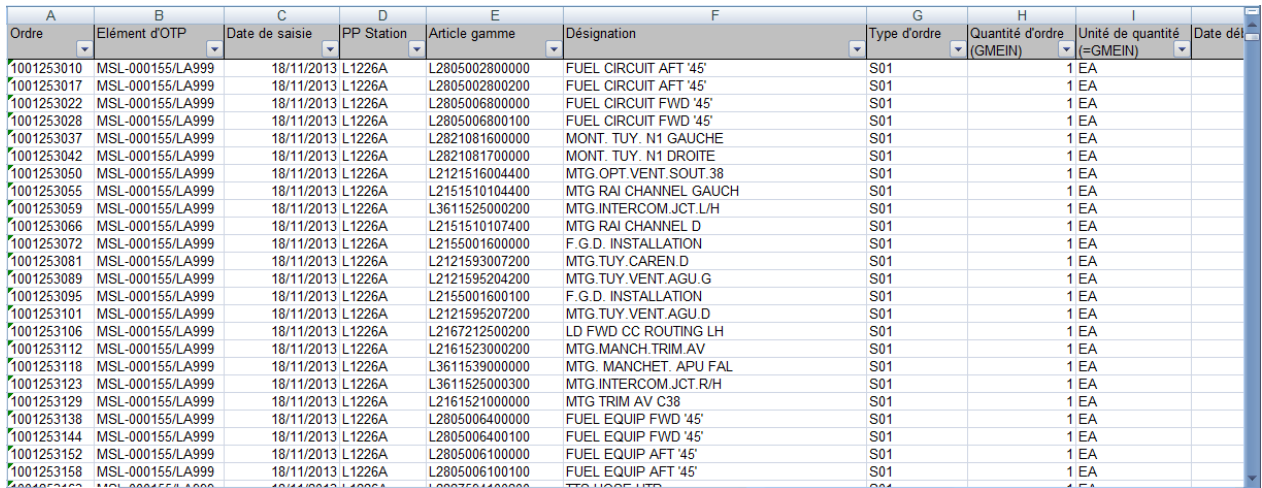

Ensuite à l'aide des deux fichiers, nous réalisons une recherche v pour obtenir un seul fichier dans lequel on aura pour le plus important, les ordres de fabrications, les articles, désignation et les stations et bien d'autres comme la désignation d'article, la station …

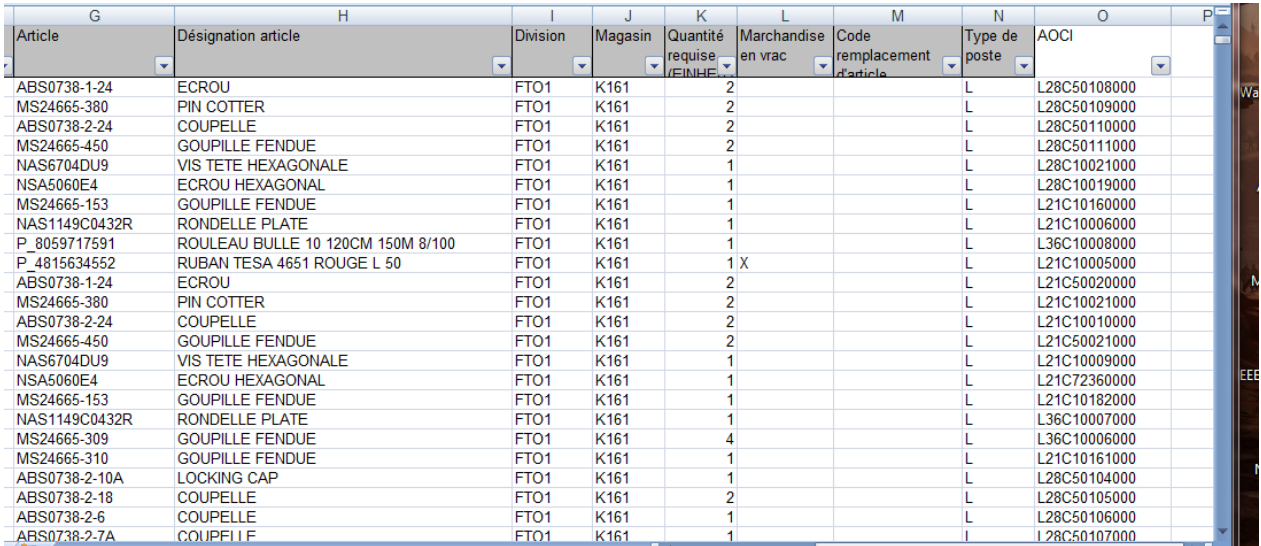

Enfin, à l'aide d'un tableau croisé dynamique, on obtient les différents articles, en fonction des AOCI, des références et des quantités SAP auxquelles on ajoute +10% de quantité SAP pour obtenir la quantité mallette.

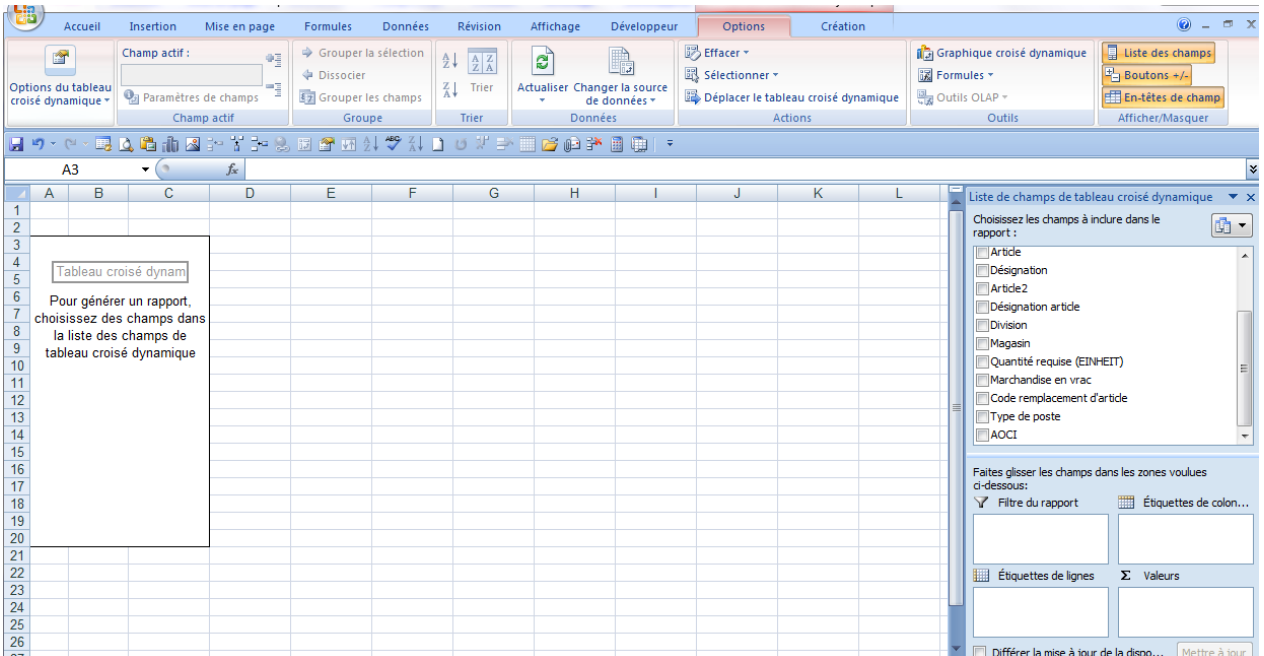

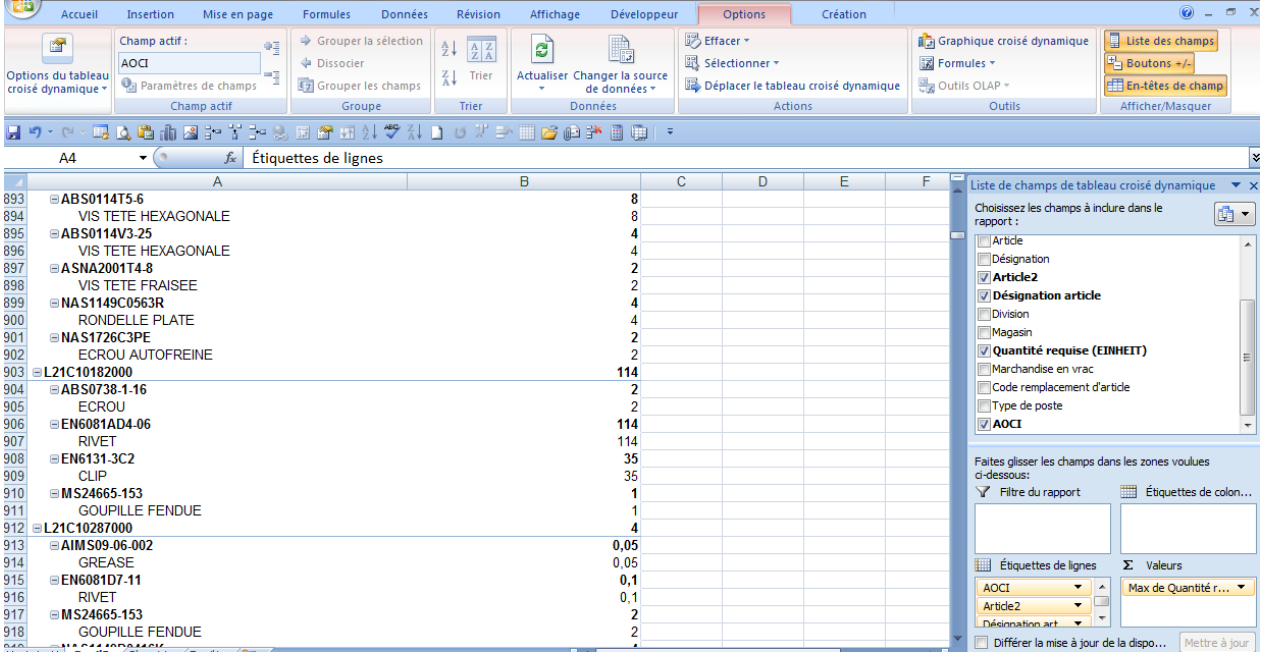

Nous allons dons vérifier si dans chaque mallette et en fonction des AOCI correspondent les références et les quantités qui sont dans ce tableau auxquelles on ajoutera 10% de ces quantités. Voila donc ainsi réalisé l'analyse des mallettes. Pour finir nous allons faire une analyse kanban pour vérifier les différentes quantités des références, pour savoir si elles existent suffisamment en kanban ou s'il faut les créer.

Pour cela nous recherchons une liste Kanban par le chemin:

SAP->PGI ->utilisateur : on s'identifie à l'aide de nos nom d'utilisateur et mot de passe, puis on va sur continuer, valider-> mc01-> entrée-> restitution -> kanban->autre liste des articles->magasin kanban :

On remplit module : L30jh-d01 puis -> ok- >système->liste->sauvegarder->fichier local- >calcul avec tableur puis on nomme le fichier avec l'extension xls-> transmettre.

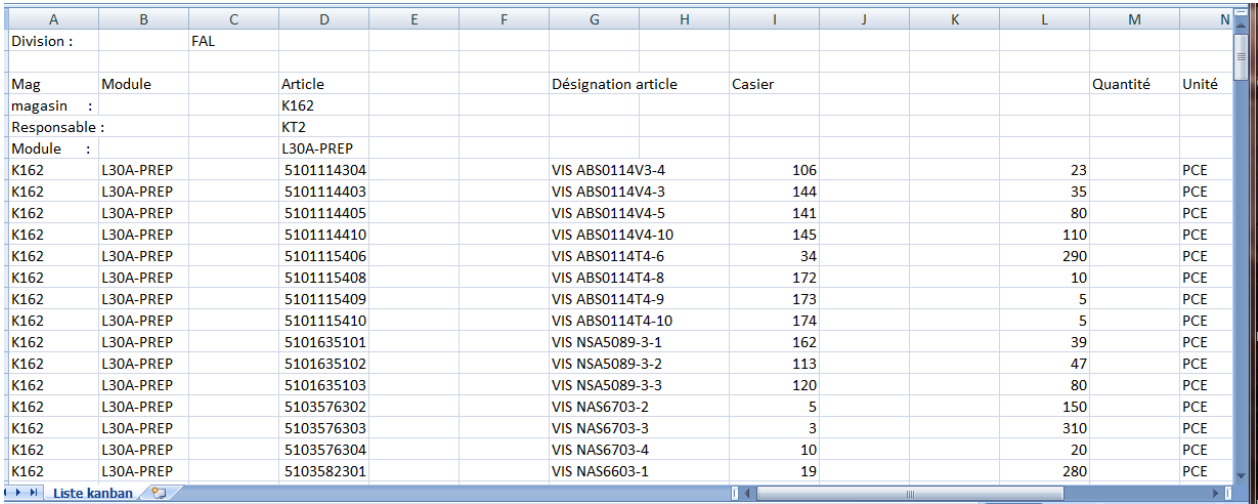

Puis on fait un tableau comparatif avec le tableau de toute la cible contenant toutes les mallettes nommé FAP avec le tableau d'analyse kanban. Pour la cible AGU on obtient :

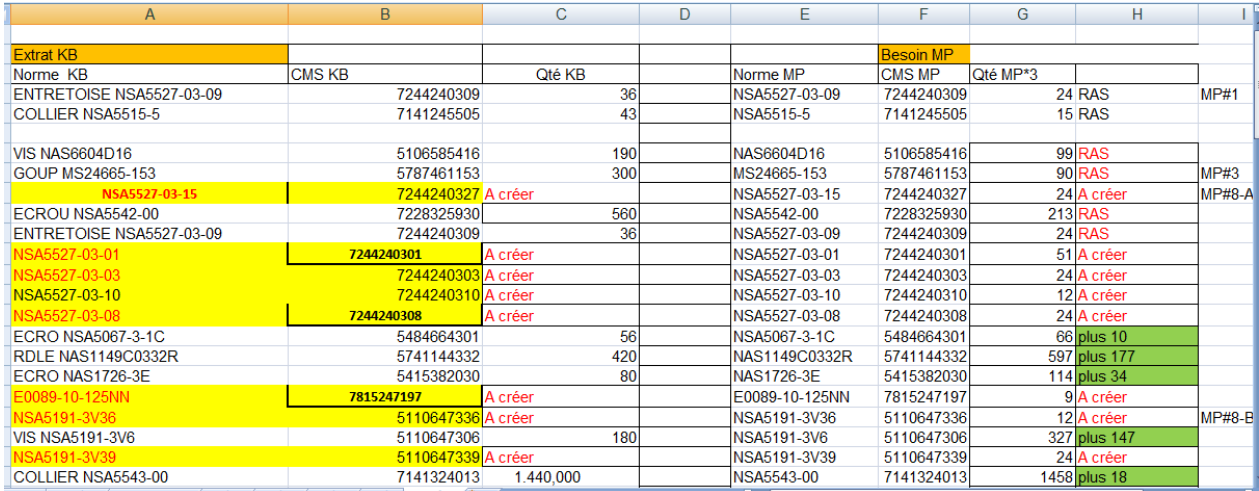

Ce tableau nous permettra de créer ou de modifier les kanbans.

## <span id="page-57-0"></span>**6. CONCLUSION:**

Au terme de ce stage passionnant et très enrichissant qui nous a permis de mieux apréhender le monde du travail en entreprise, de pouvoir joindre les connaissances théoriques à la pratiques, j'ai pu découvrir avec beaucoup d'intérêt le secteur de l'aéronautique. Ce stage m'a permis également de me former et me familiariser avec l'outil SAP indispensable pour mon emploi futur.

En somme, après avoir présenté la configuration des mallettes prédéfinies, leur mode de remplissage, leur disposition sur les meubles, afin d'assurer le management visuel, après avoir décrit l'analyse de mallettes, force est de constater que sur le poste 30 la cible AGU qui posait le plus de Problème, a été entièrement traitée dans tous les postes 30A; 30-B; 30-C. Nous pouvons déplorer le retard des tavaux des meubles en fabrication dû à l'augmentation des mallettes dans cette cible, aux transferts des mallettes entre cette cible et les autres notamment l'ELEC, le Belly -fairing, le Wings. Ceci ne nous a pas permis de mieux réaliser le management visuel sur les cibles AGU entièrement traitées.

Les autres cibles n'ayant pas trop de problèmes, ont néanmoins été contôlées. Suite à l'analyse de mallettes, quelques modifications ont été apportées aux dites cibles. Après avoir analyser les mallettes de la cible AGU, ELEC, CARBU,WINGS, BELLY FAIRING, après avoir mis en place le management visuel et des indicateurs de suivi des mallettes prédéfinies, nous pouvons ainsi affirmer avoir optimisé le processus des mallettes prédéfinies du poste 30.

La cible cabine est celle qui n'a pas entièrement été analysée. Si nous avions eu un peu plus de temps, au cours de ce stage, nous aurions pu terminer l'analyse de toutes les cibles notamment la cible cabine, ainsi que ses indicateurs de suivi, et enfin mettre en place son Management visuel, Avec le nouveau processus, les Stickers meubles, étiquettes meubles et mallettes surtout sur l'ancien poste 18.

Après cette partie, nous mettrons à l'annexe, des indicateurs de suivi de mallettes prédéfinies et quelques abréviations et leurs significations.

## <span id="page-58-0"></span>**7. ANNEXE**

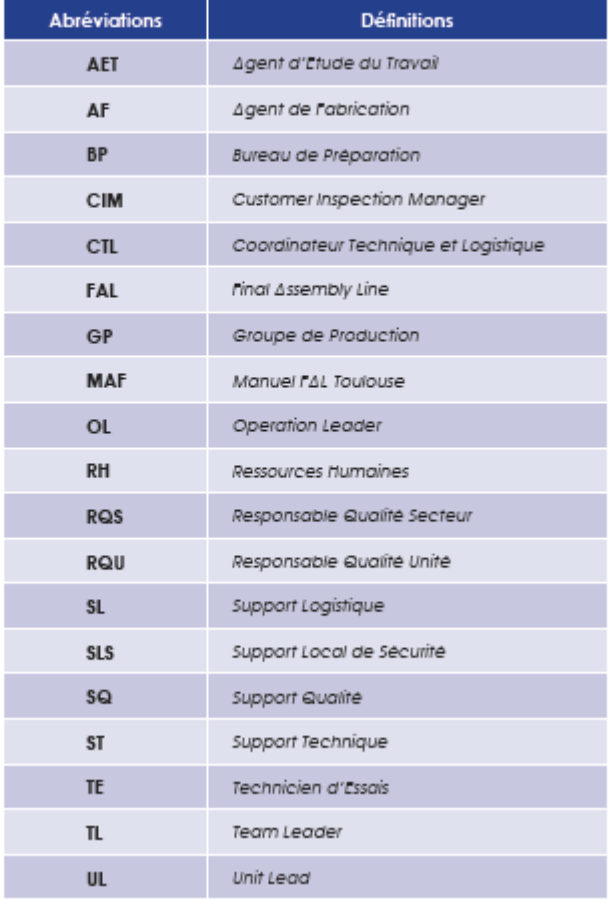

Pour faciliter la compréhension de la hiérarchie des postes, des systèmes d'abréviations sont mis en place, ils sont semblables dans toutes les chaînes d'assemblage.

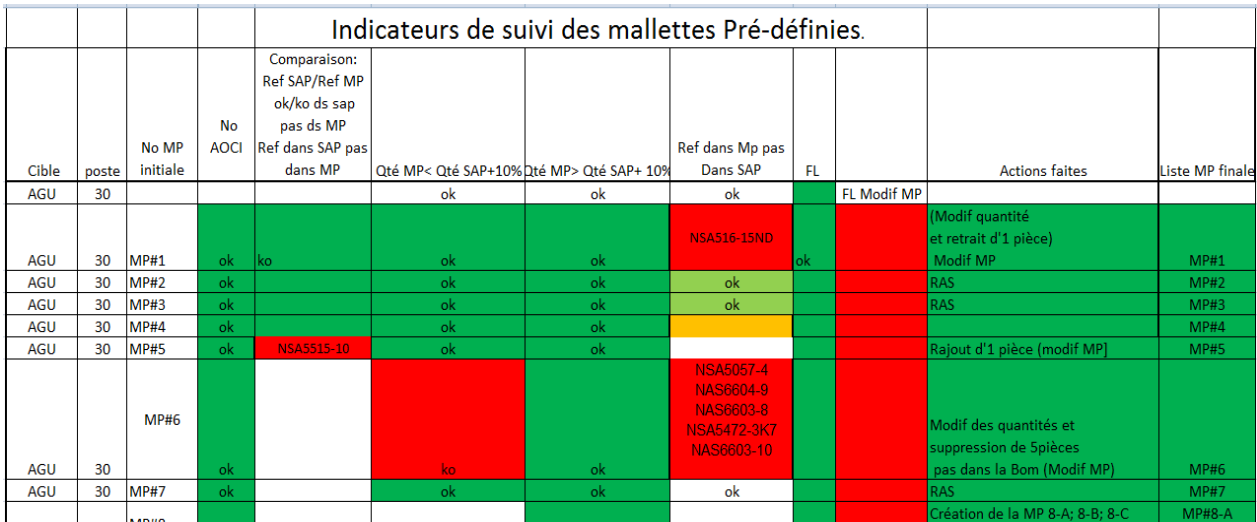

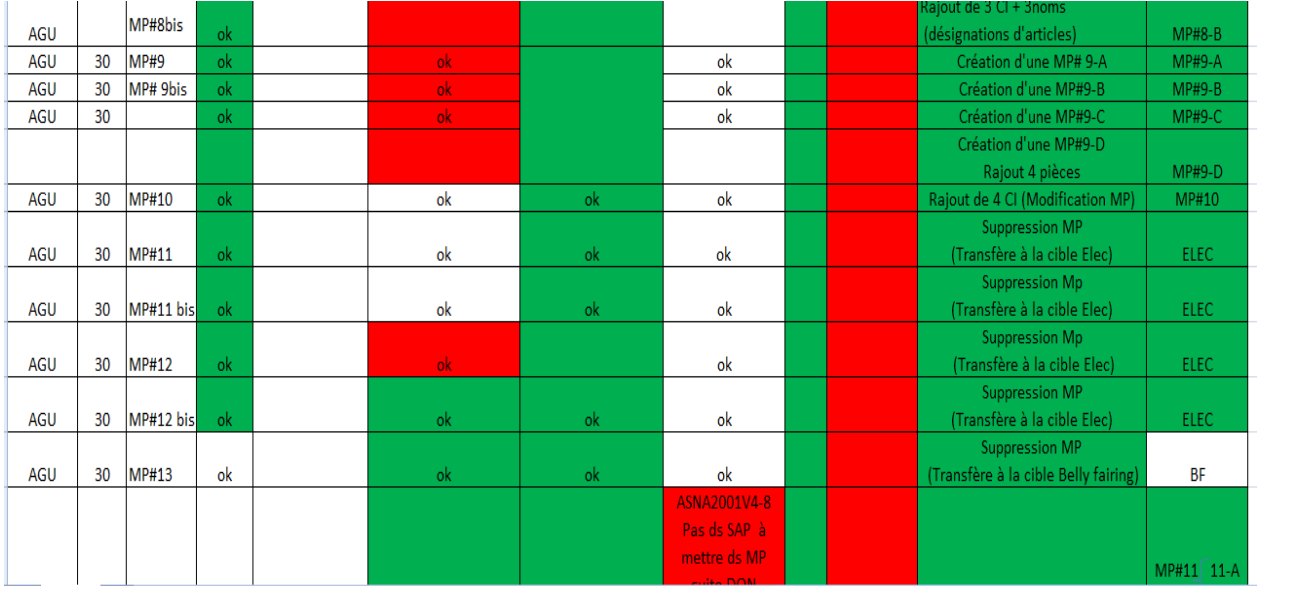

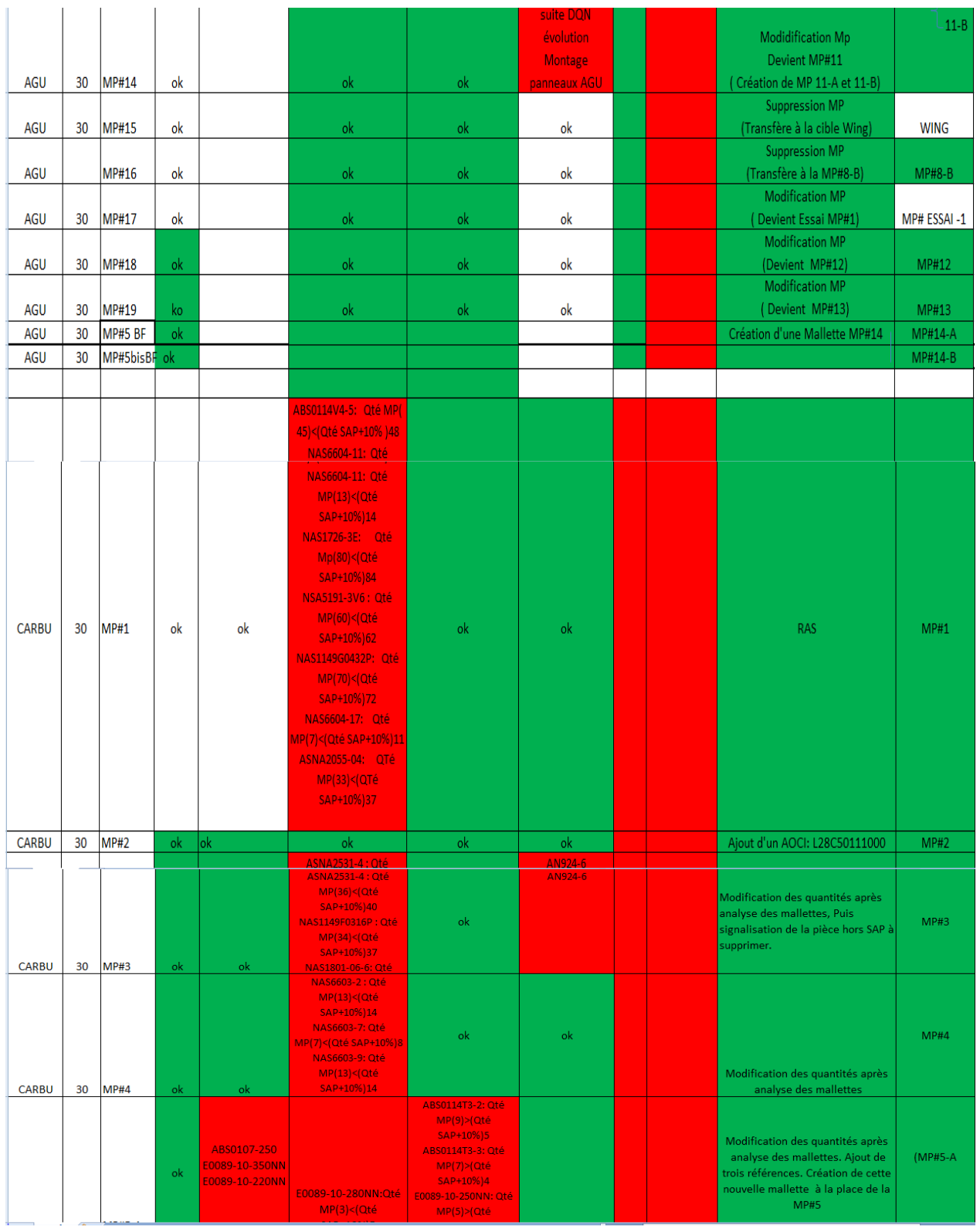

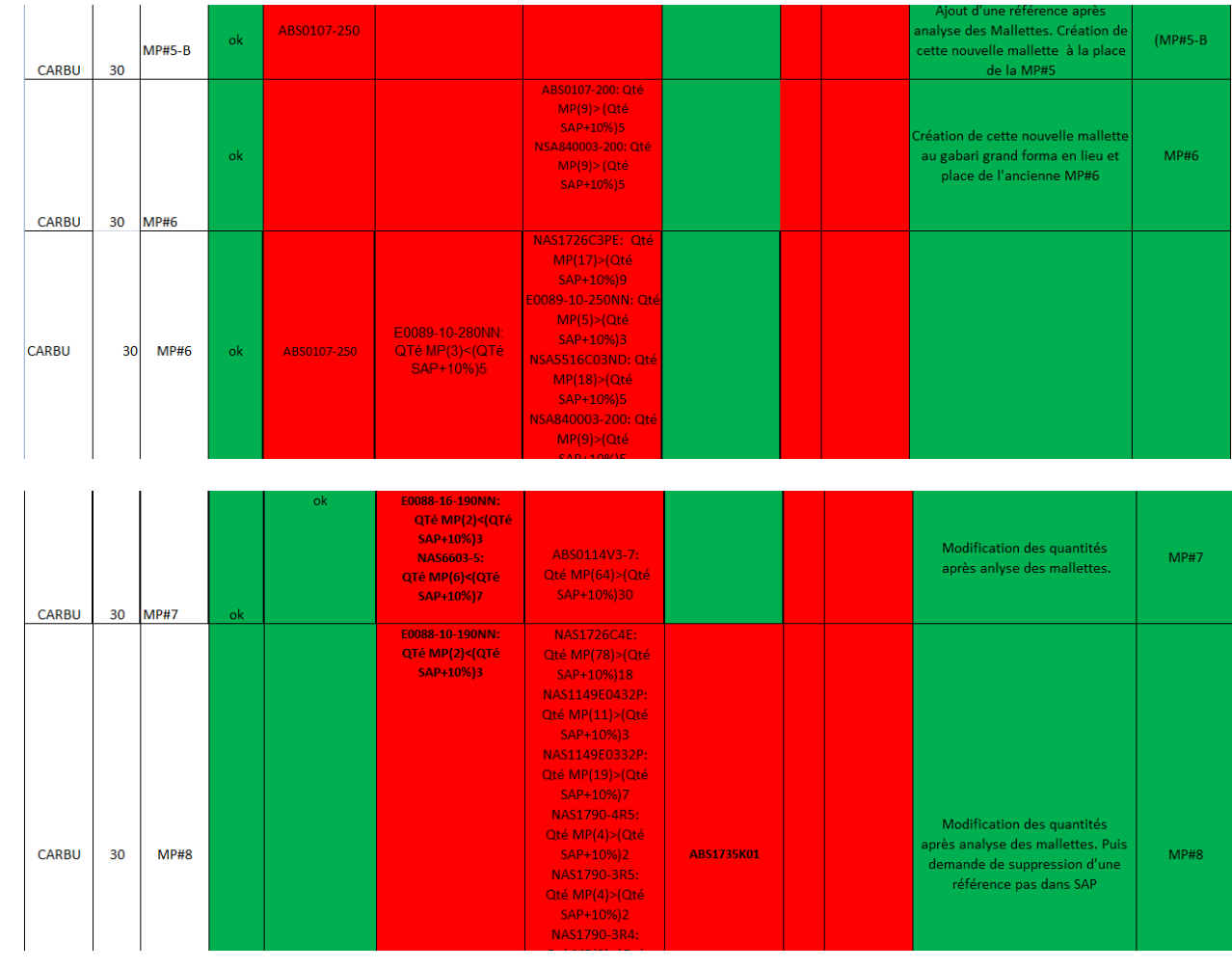

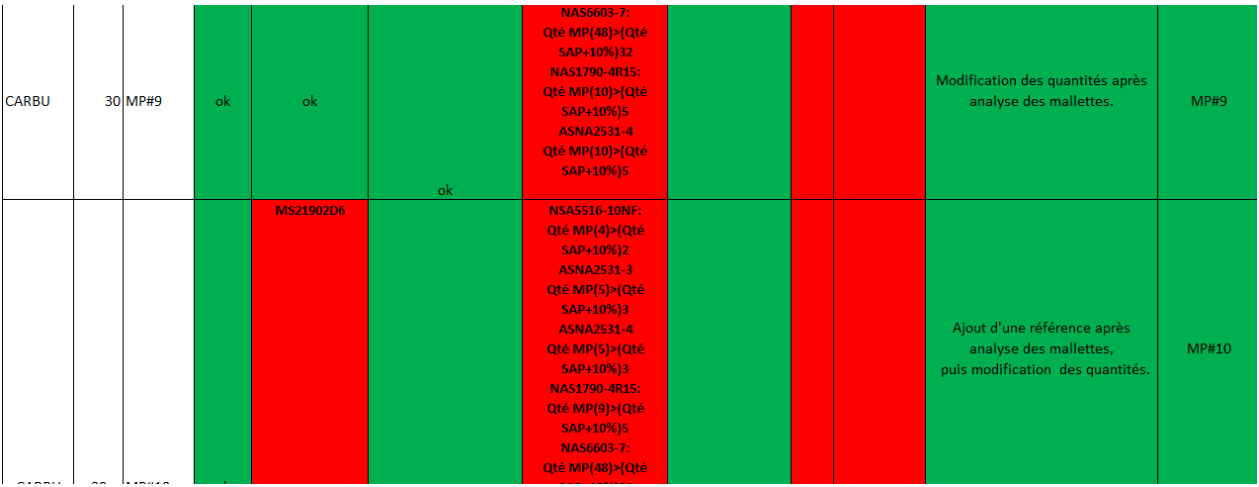

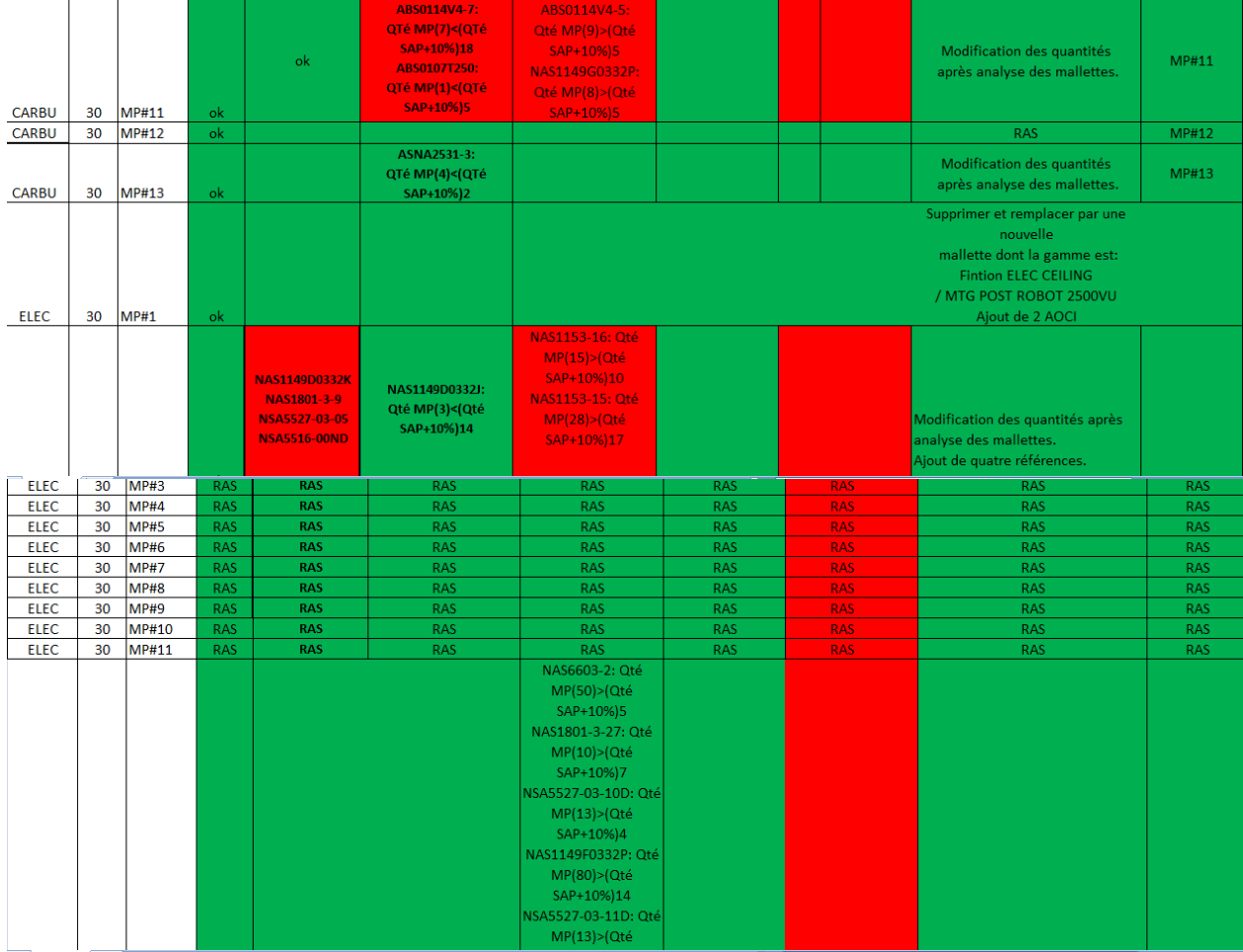

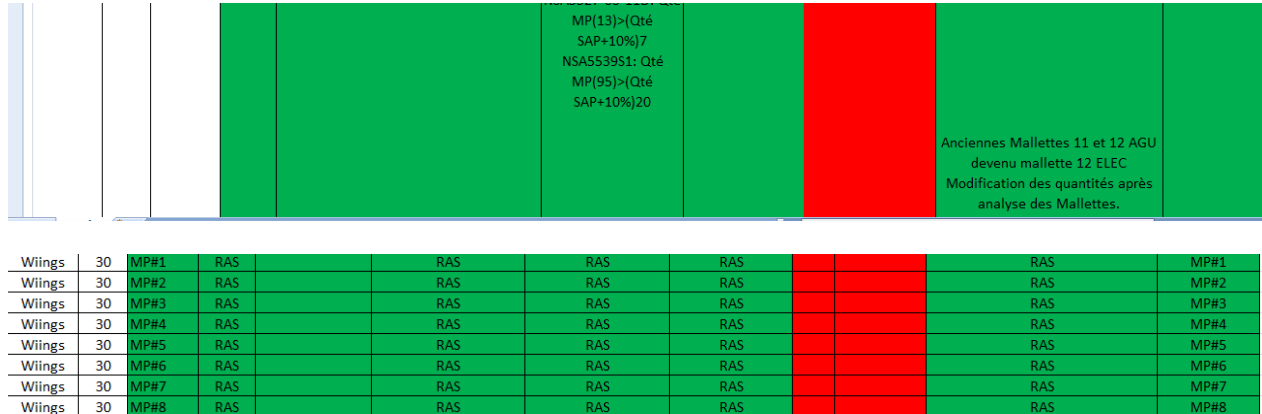

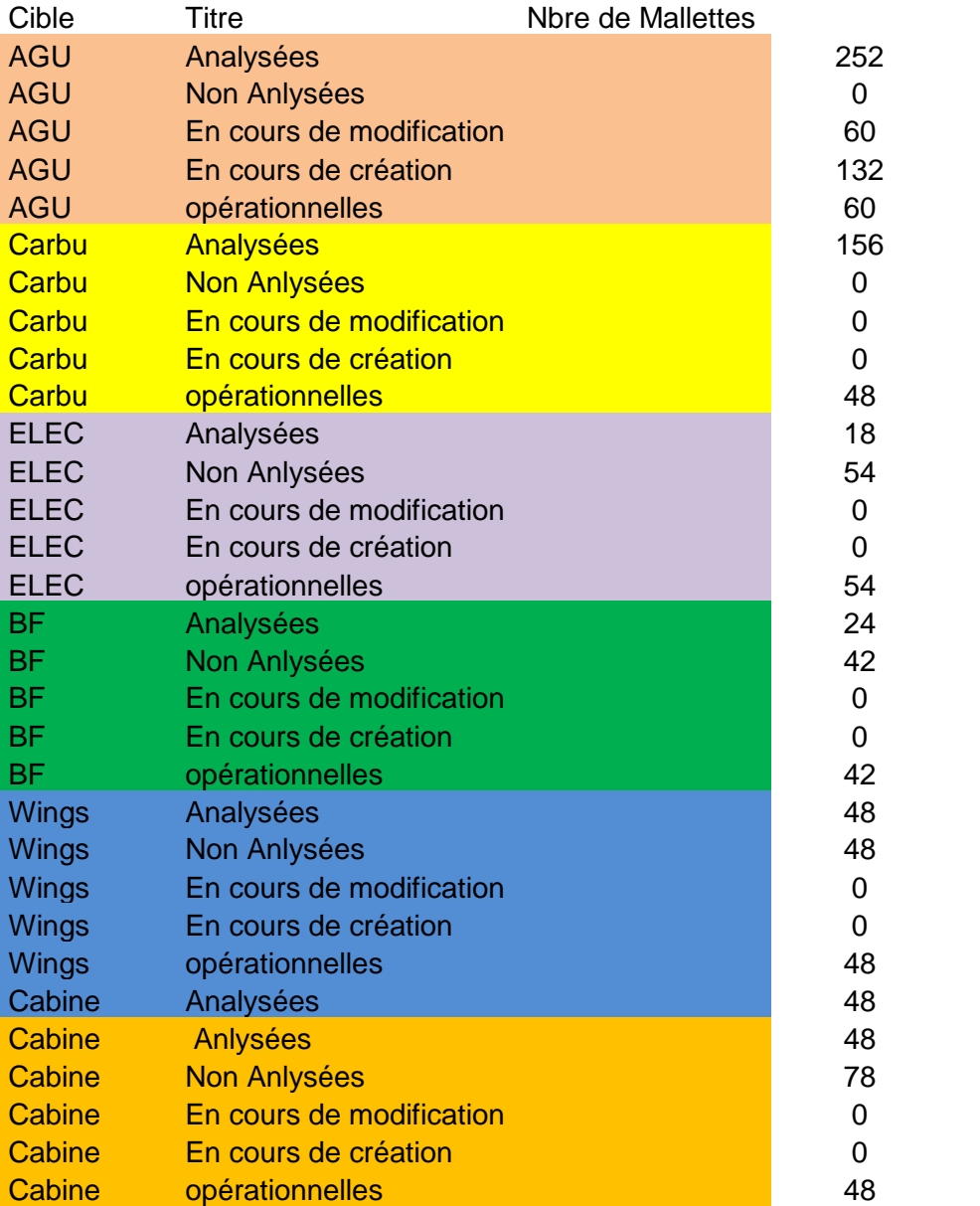

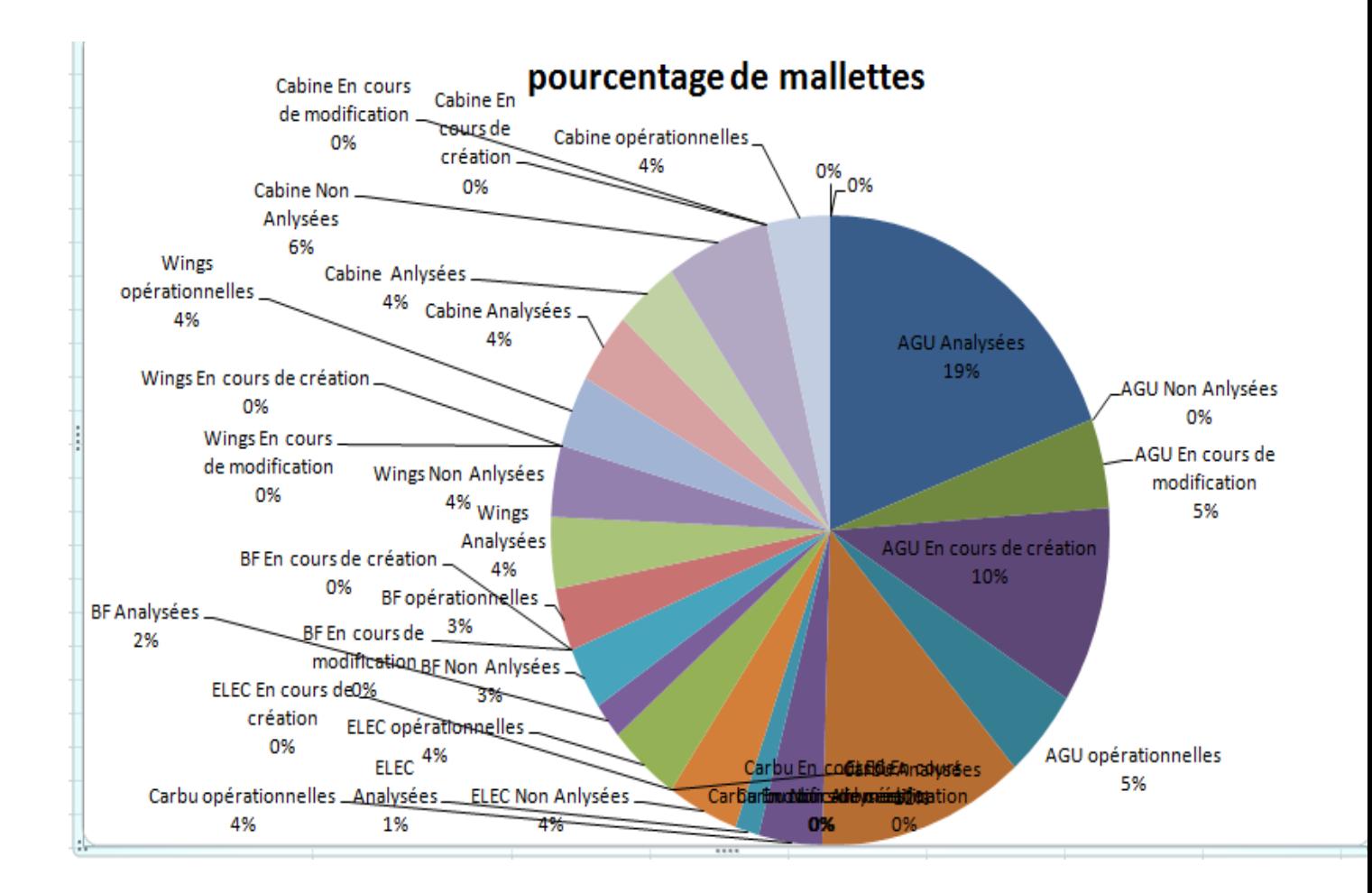

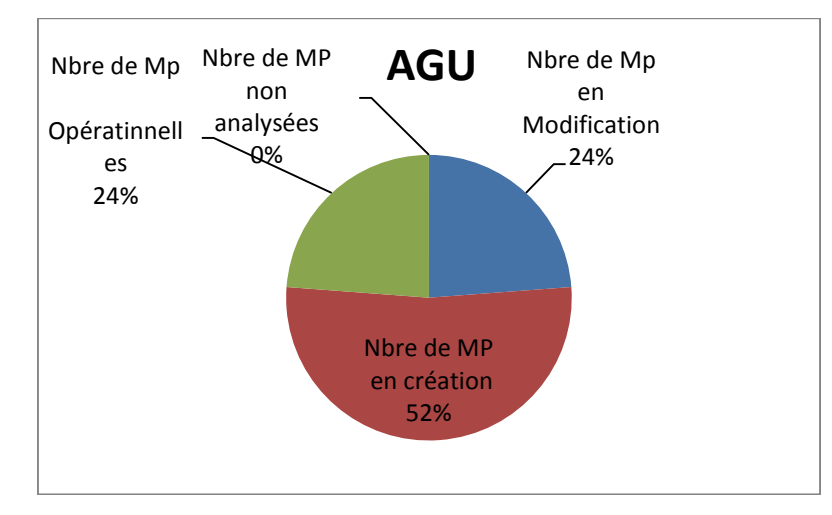